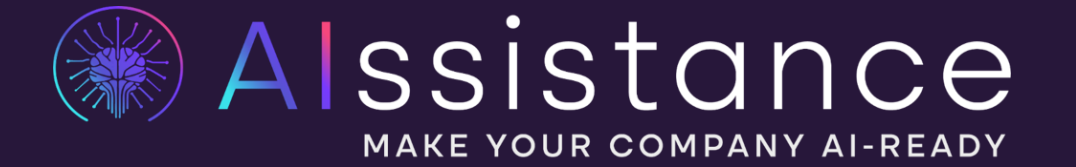

 $\mathbf x$ 

 $\boldsymbol{\mathsf{x}}$ 

 $\boldsymbol{\mathsf{x}}$ 

#### **IMAGE GENERATION - ECOMMERCE**

## Introduction:

#### **Alexander Schurr**

- MSc. in Digital Business Management
- Several years of AI Startup experience
- Key Note Speaker (TEDx etc.)
- Youth entrepreneur ship Mentor
- Lecturer in Hagenberg AI in Creativity
- Co-Founder of Alssistance

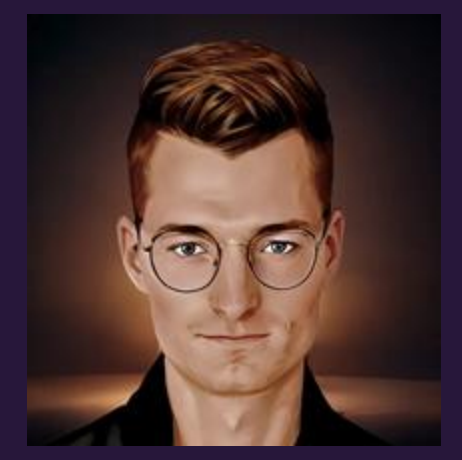

*Alexander Schurr Founder of AIssistance alexander@aissistance.at*

## **WER WIR SIND**

- Wir bei Alssistance unterstützen Unternehmen, im richtigen Umgang mit künstlicher Intelligenz. KI und Mensch in Synergie
- Einfache KI-Lösungen für optimierte Unternehmensprozesse
- Einschulung, Implementierung & strategische Guidance/Beratung
- Sie sparen Sie Zeit, Geld, Ressourcen und optimieren Ihre Arbeitsabläufe

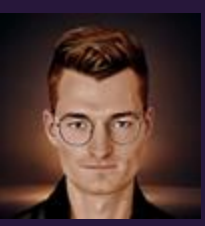

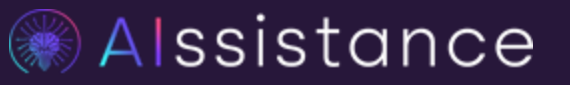

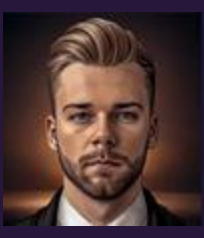

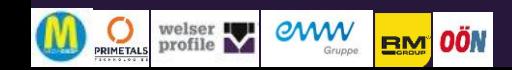

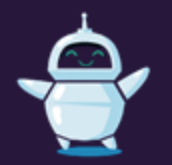

## IMAGE GENERATION

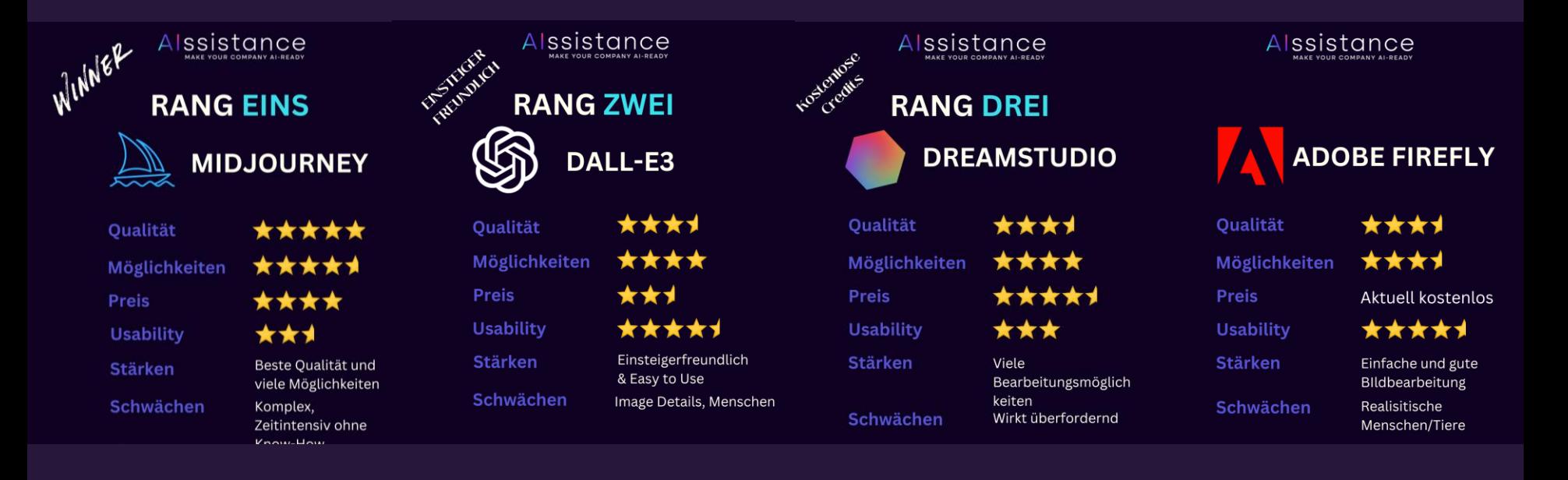

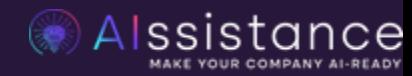

## Image Generation Tools

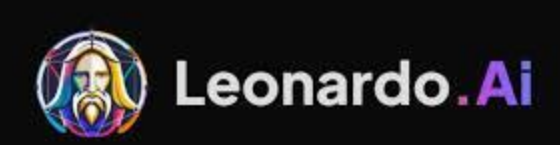

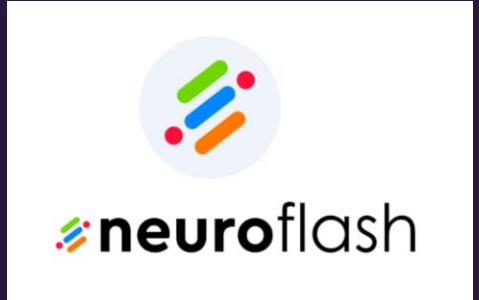

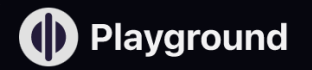

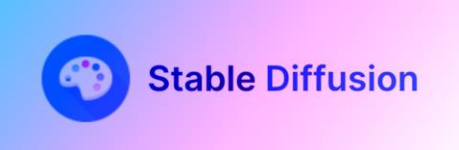

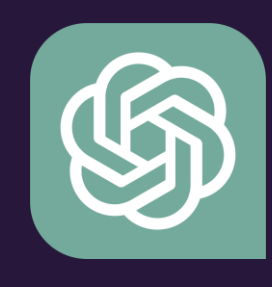

# Midjourney

KI-Tool für Bildgenerierung

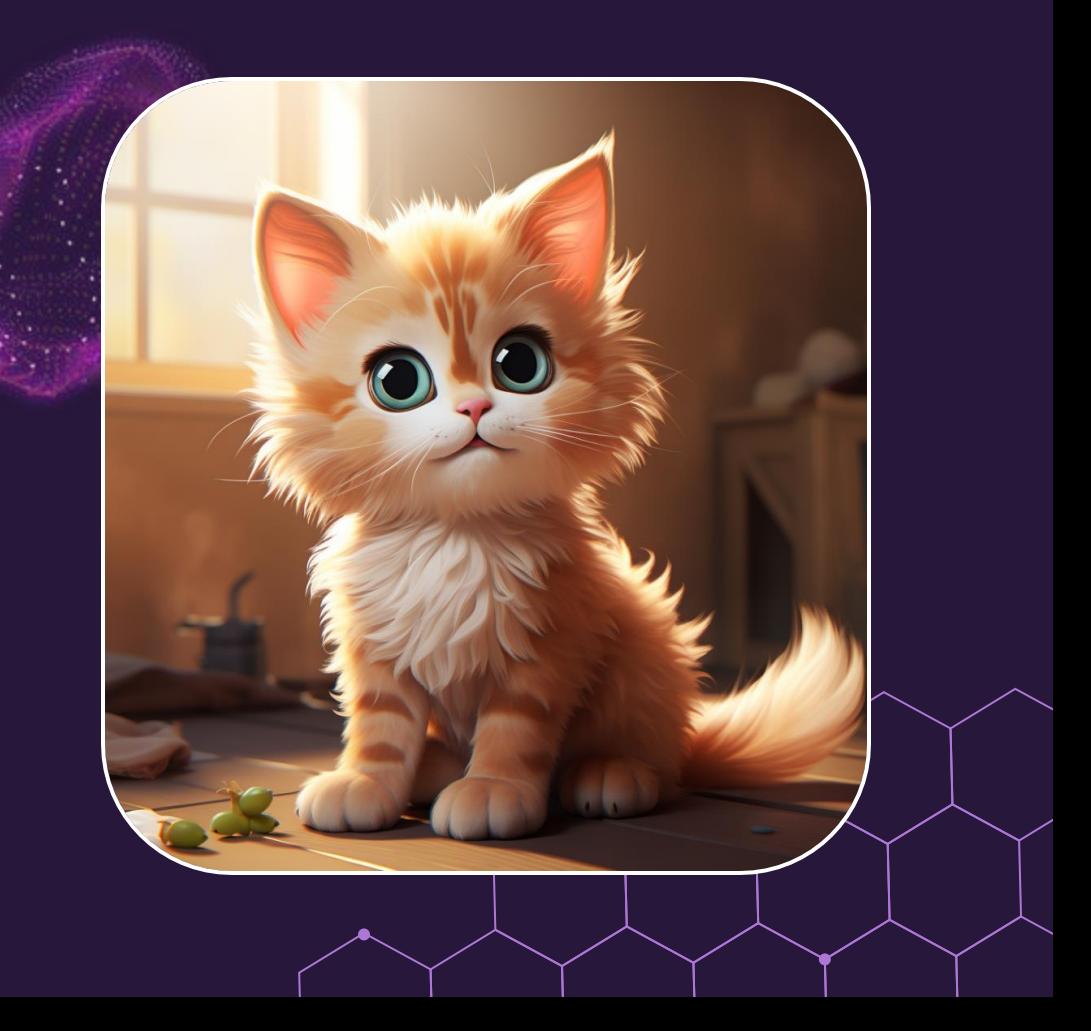

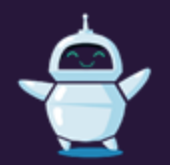

## Midjourney

#### **Was ist Midjourney?**

● KI-basierte Bildgenerierungs-Software, die von der schwedischen Firma Midjourney AB entwickelt wurde.

#### **Funktionsweise:**

● Midjourney verwendet ein maschinelles Lernmodell, das auf einem riesigen Datensatz von Bildern und Texten trainiert wurde. **Difficulty Level: 8.5**

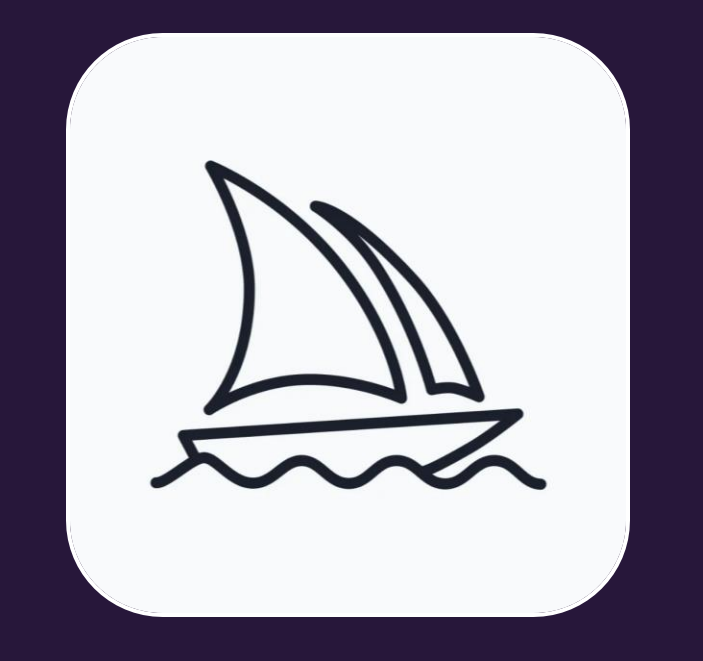

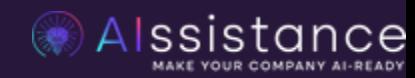

**Quality of Output: 9.0**

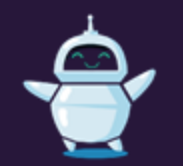

## Midjourney: LLM

Schritt 1: Ein großes Sprachmodell interpretiert die Eingabeaufforderungen der Benutzer.

Schritt 2: Konvertiert Prompts in numerische Vektoren.

Schritt 3: Vektoren leiten den Diffusionsprozess zur Erzeugung von Bildern.

= Wahrscheinlichkeitsberechnung

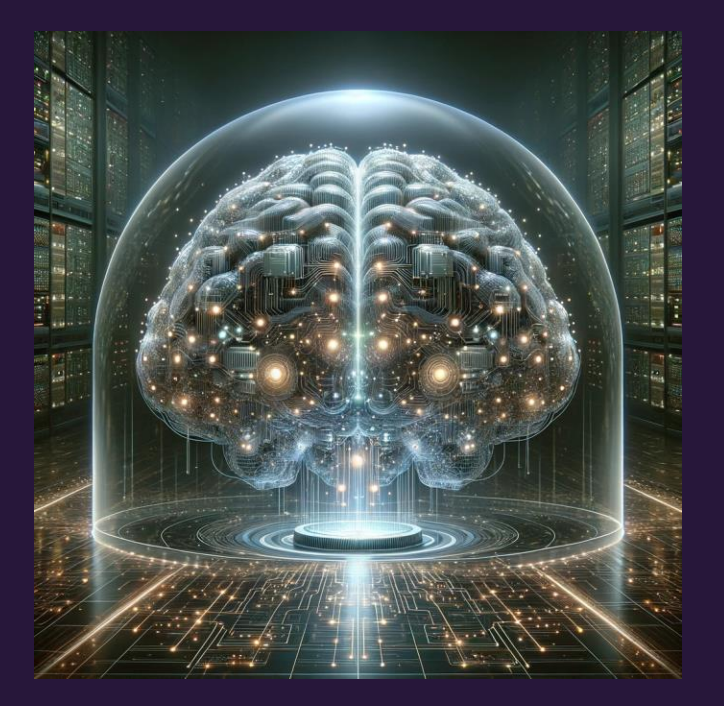

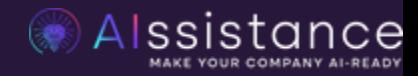

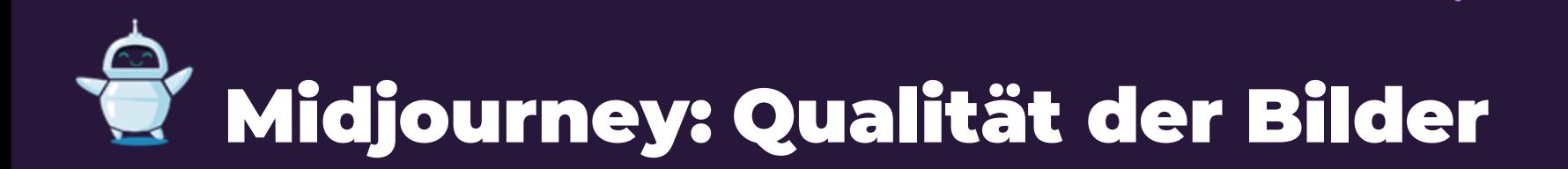

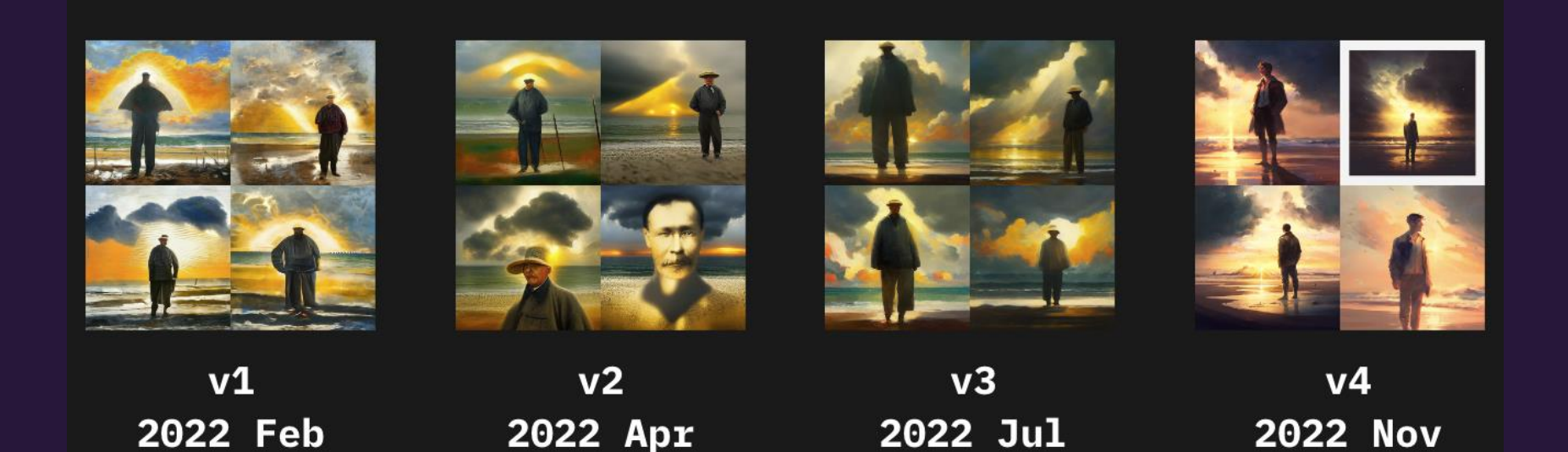

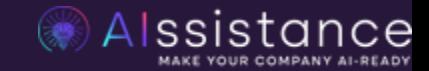

# $\bullet$  Midjourney: Qualität der Bilder

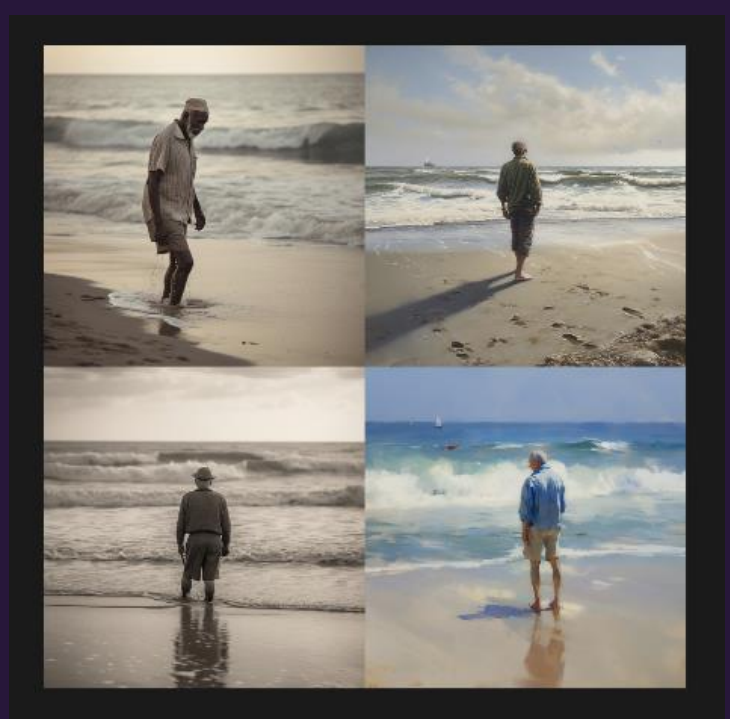

 $V<sub>5</sub>$ 2023 Mar

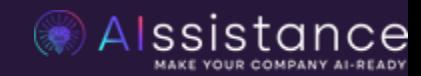

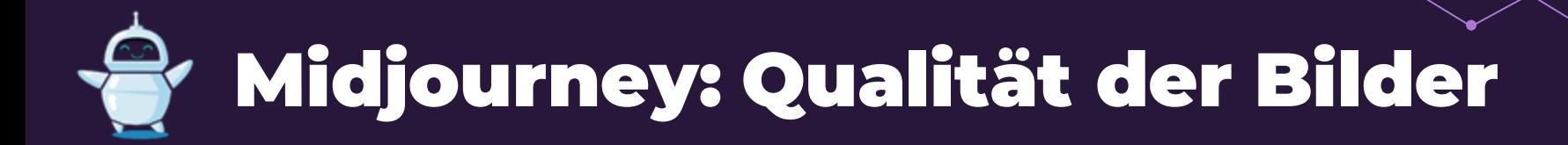

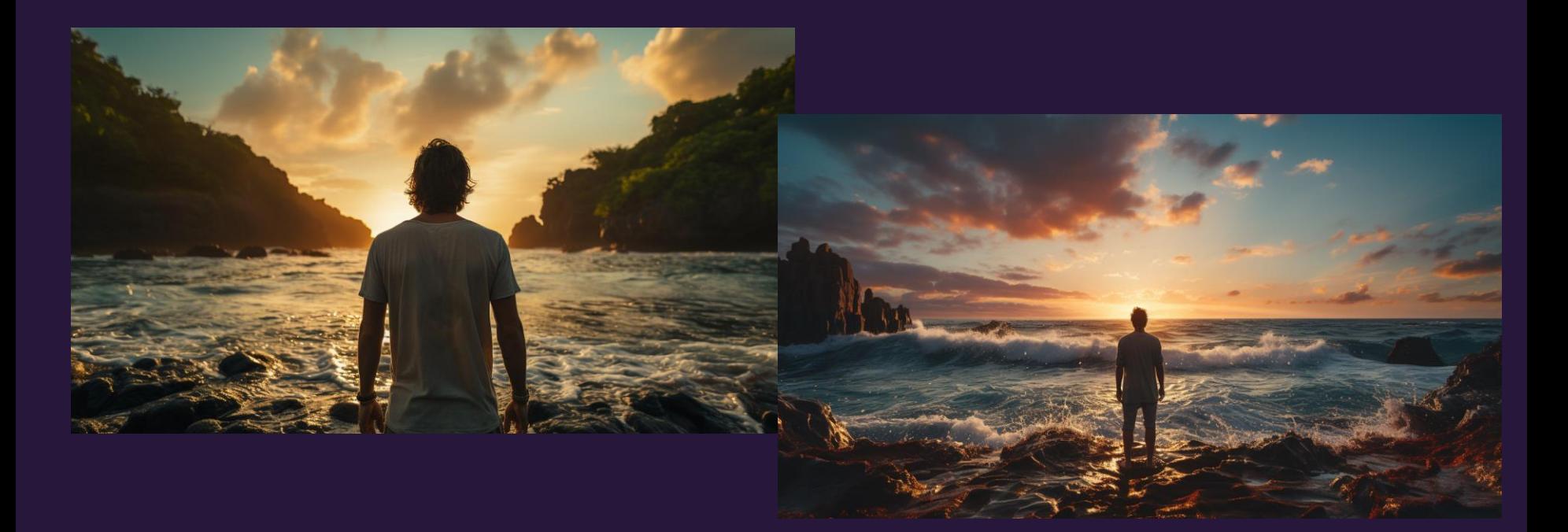

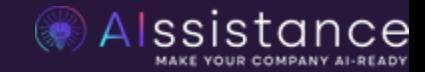

Now: prompted on 9.11.2023

# $\rightarrow$  Midjourney: Prompt Engineering

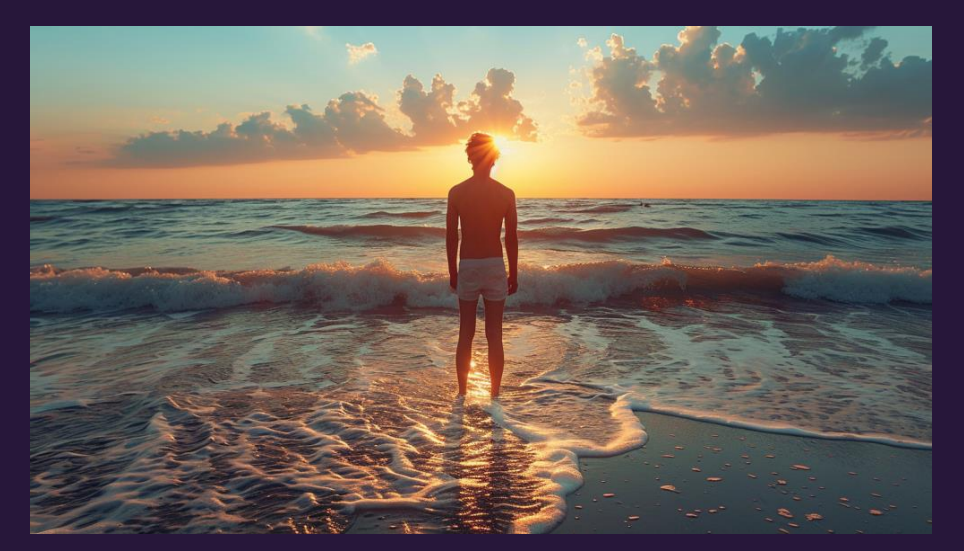

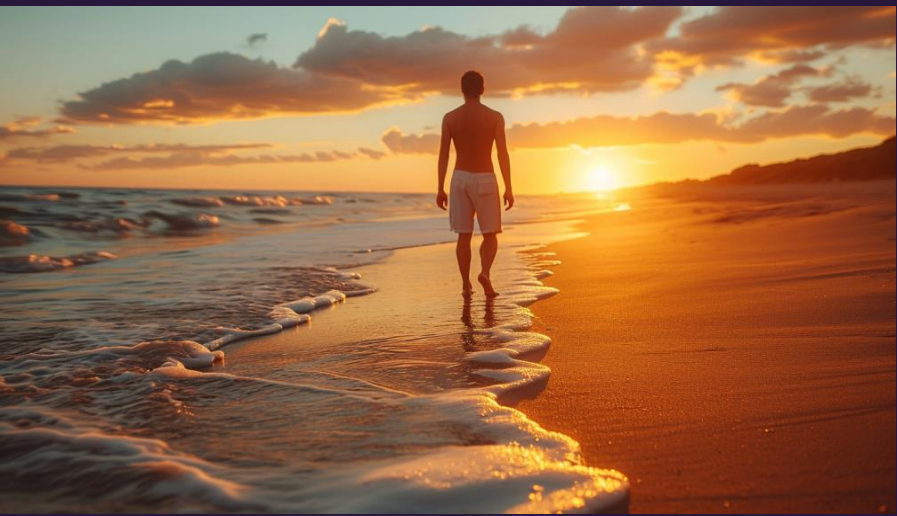

/imagine man standing on a sandy beach with his toes in the sea that set calm waves looking into the horizon, backside profile of the man in a melancholic style, friendly warm light, ultra realistic style --ar 16:9

Now: prompted on 9.11.2023

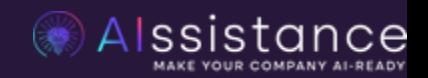

# Midjourney: Prompt Settings

A

**C** v sor Midjourney Bot Smoke, black and orange, Mode, Fashion, Close Portrait of a young Afri

Midjourney Bot v BOT heute um 10:50 Uhr

Smoke, black and orange, Mode, Fashion, Close Portrait of a young African black woman futuristic robotic soldier posing, smoke effect, smoke atmosphere, futuristic indigenous shiny black and gold armour, leopard skin garments, wet effect, tribal dress, tattoos, neon effect, fireflights, carrying a futuristic weapon, volcano and lava in the background, Sony a7R IV camera, Sigma 16mm f/ 1. 4 DC DN Contemporary lens, ISO 400 -- s 750 - Image #2 @Joshy

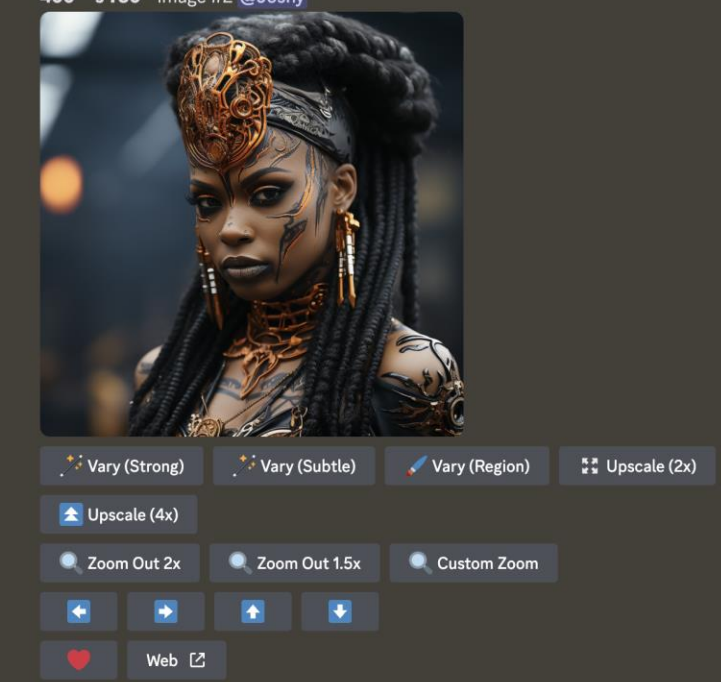

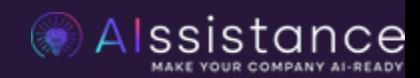

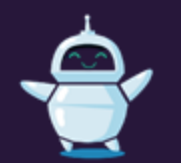

## Midjourney: Zoom Out

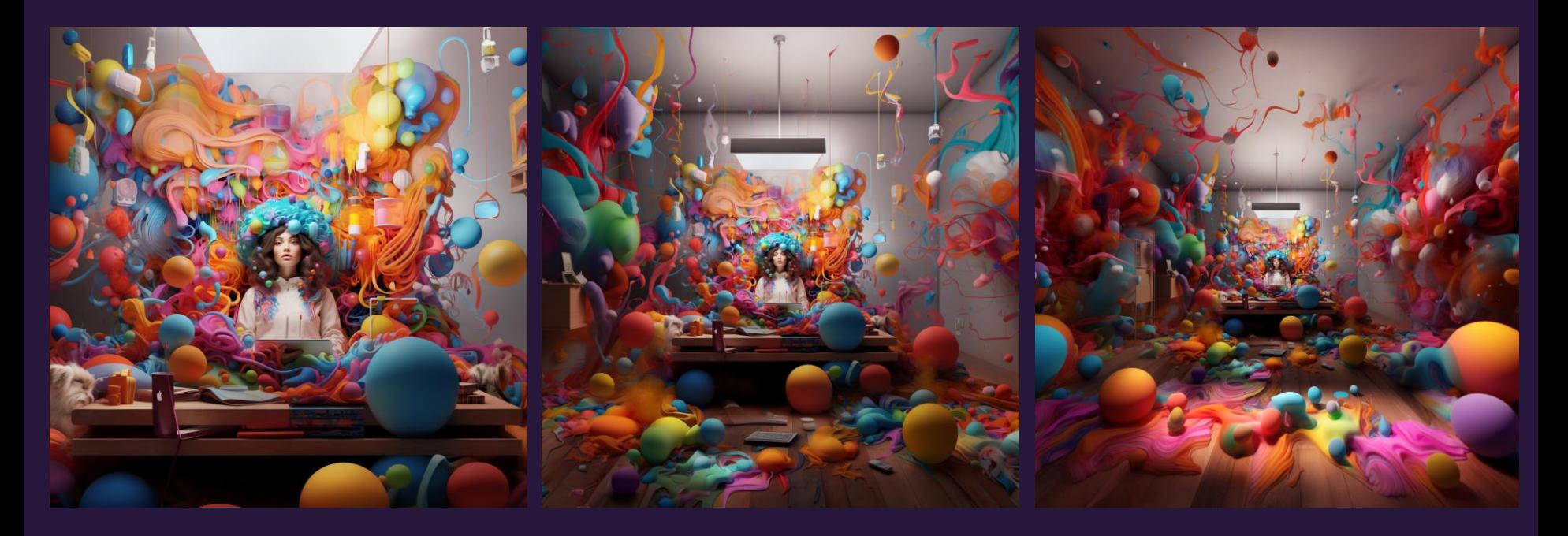

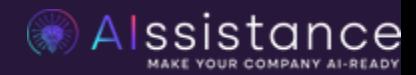

## Prompt Struktur - Bildgenerierung

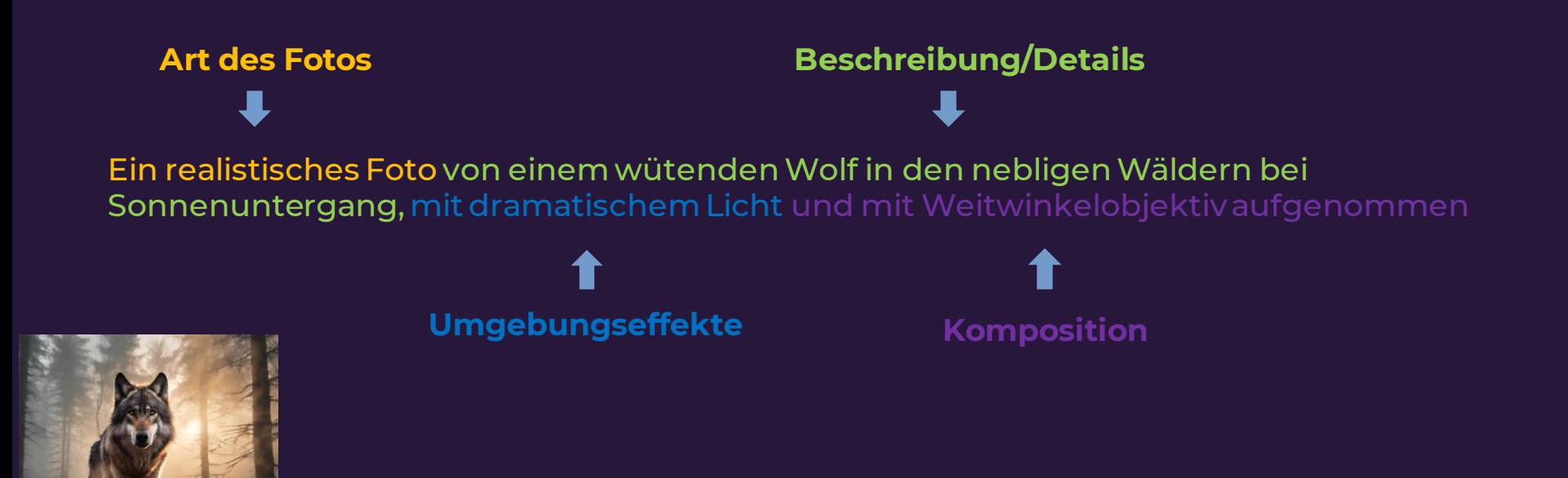

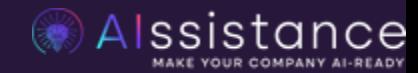

# Midjourney

**BASICS** 

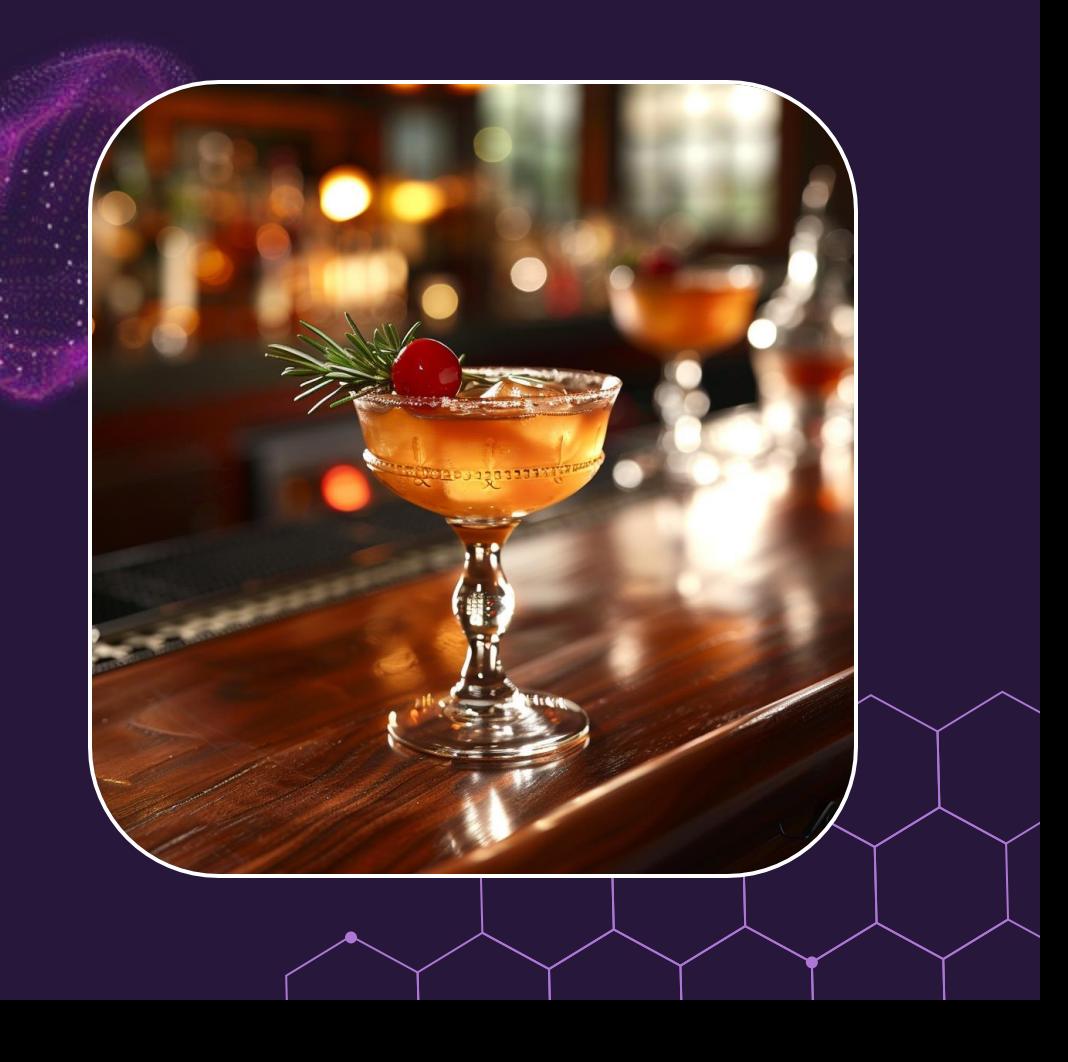

# Prompting

Und weitere Use Cases für Marketing

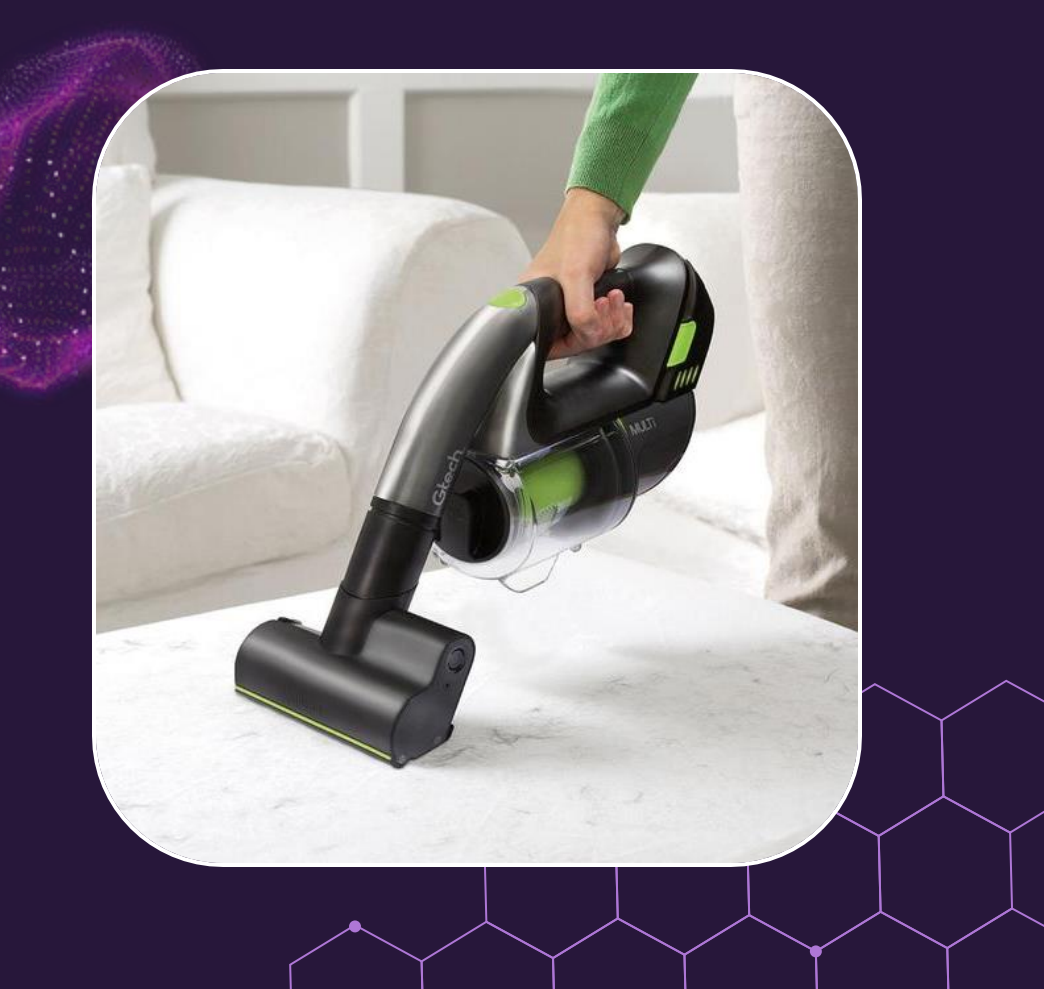

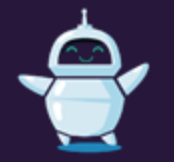

# Prompting Regeln

--> Lege hier das übergeordnete Ziel des Fotos fest

On the left an older white man with a

#### 2. **Beschreibe die Details**

--> Versuche, je nach Thema Materialien, ethnische Zugehörigkeit, gray mustache wearing a light blue Alter, Kleidung, Farben, Texturen, Formen, Frisuren, Gefühle usw. zubutton-down shirt. On the right is a beschreiben. younger white woman in a black sequence cocktail dress.

#### 3 **Beschreibe die Umgebung**

--> Definiere das Umfeld (Achtung nicht übertreiben)

#### 4. **Emotionen**

--> Ergänze Gefühle und Vibes die das Foto vermitteln soll

#### 5. **Style und Medium definieren** --> Wähle Künstler oder Kamera-Settings

\*Chronologische Reihenfolge kann je nach Bild anders sein

They are in a dimly lit fine-dining restaurant with crystal chandeliers and waiters wearing tuxedos.

The older man smiling all over his face and the younger woman looks very serious.

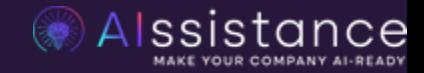

## Praxis

Für die Praxis

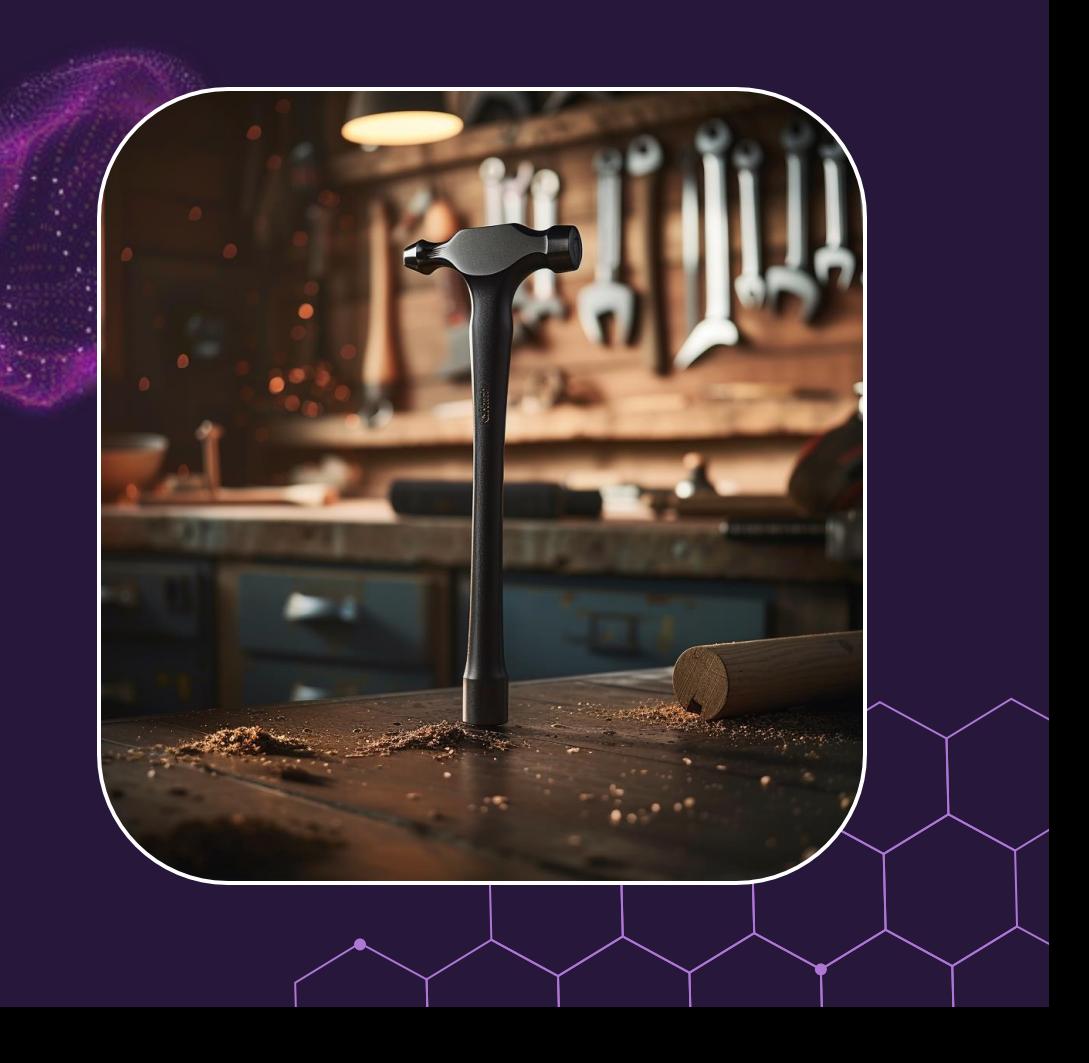

## Übersicht der Anwendungsbereiche

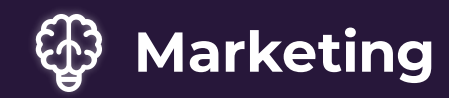

- Produktbilder
- Advertisment
- Portrait Fotos
- Individueller Ersatz von Stock-Bildern
- Filmszenen
- Banner, Bilder
- Etc.

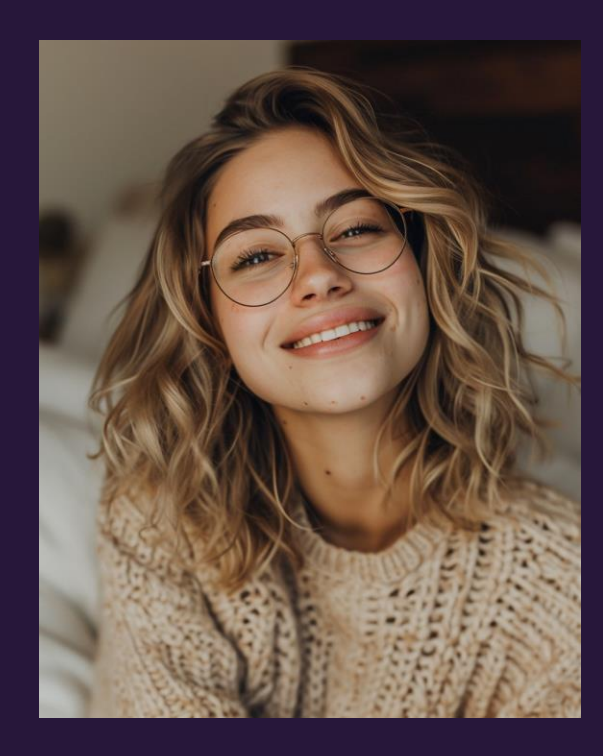

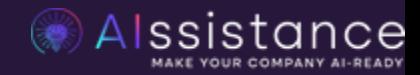

## Logos & Icons

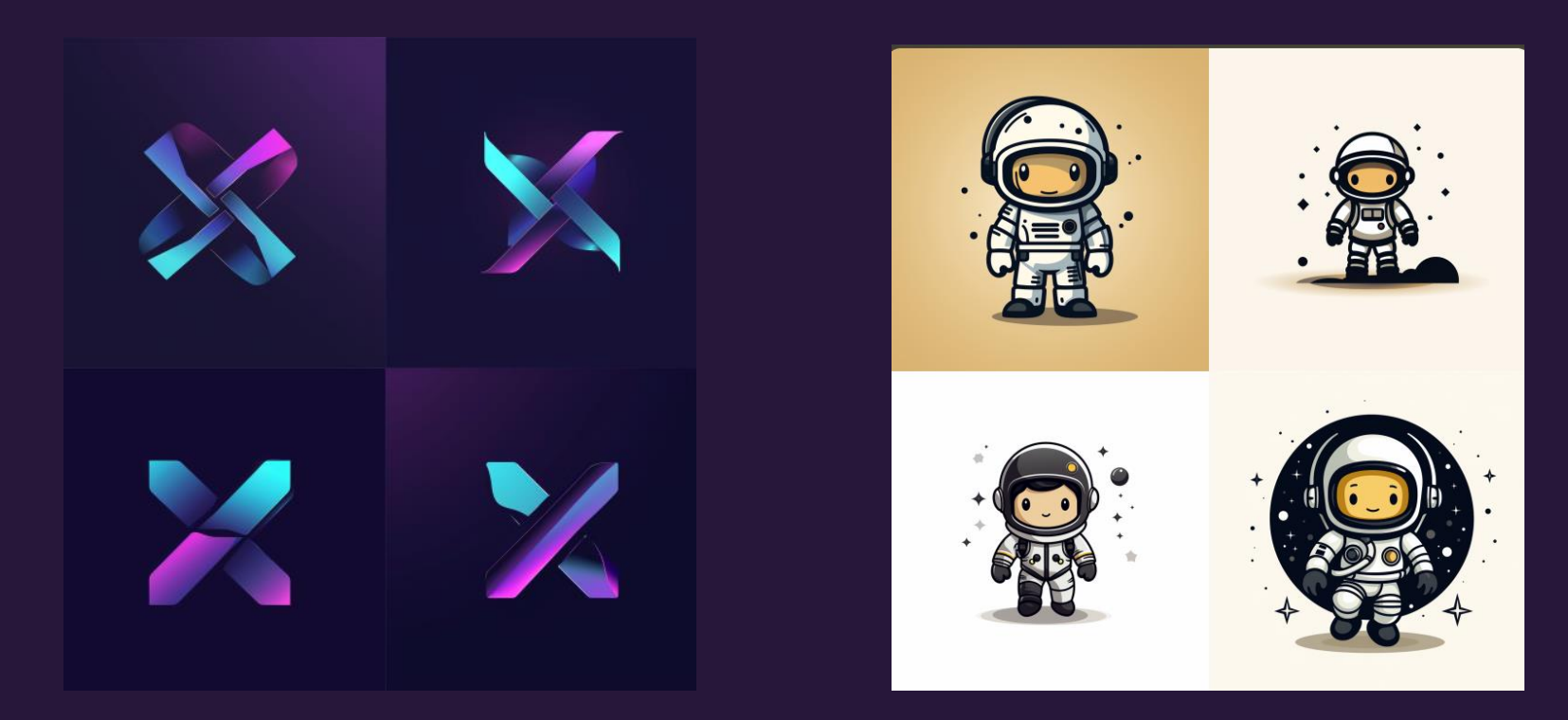

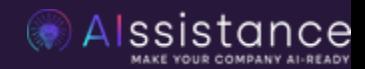

## Produktbilder

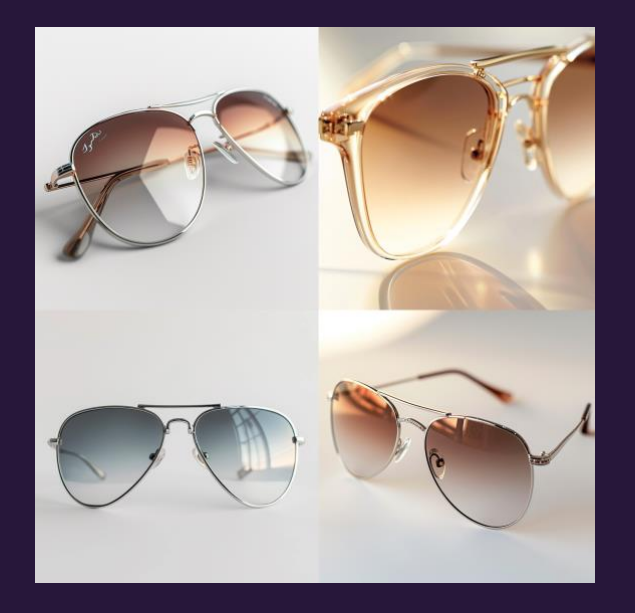

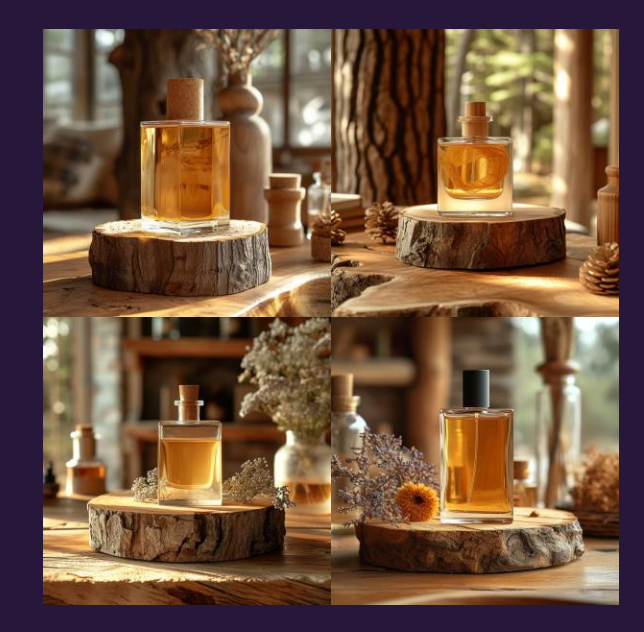

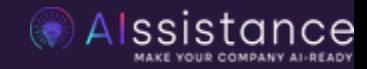

## Advertisment

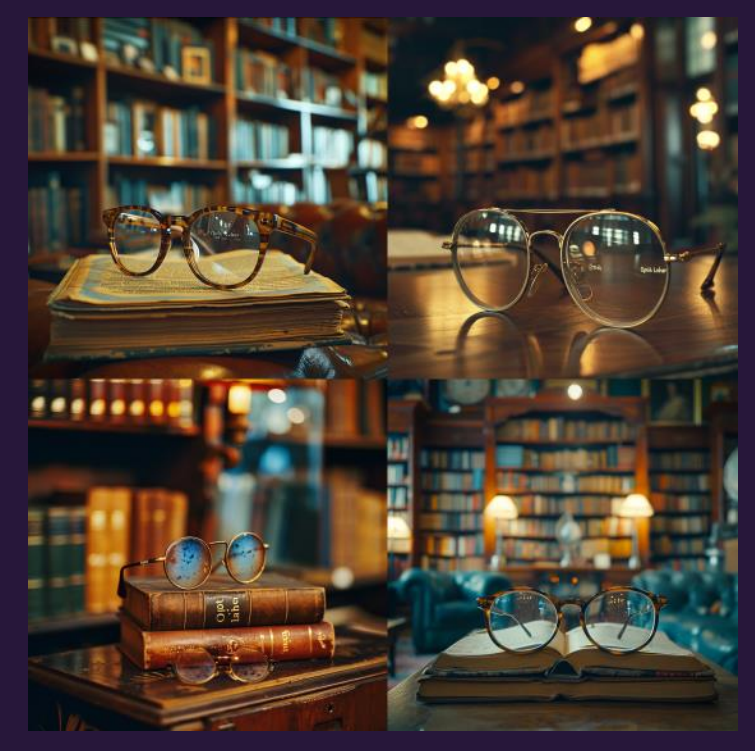

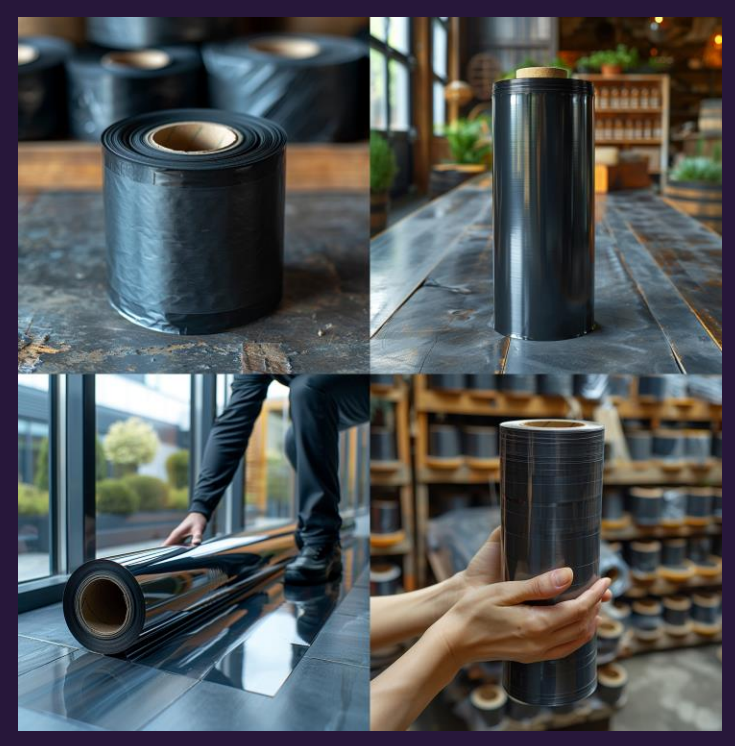

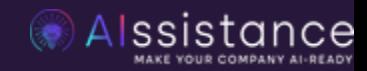

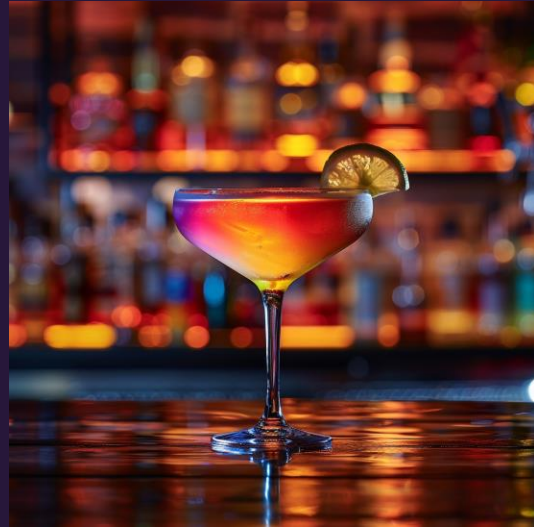

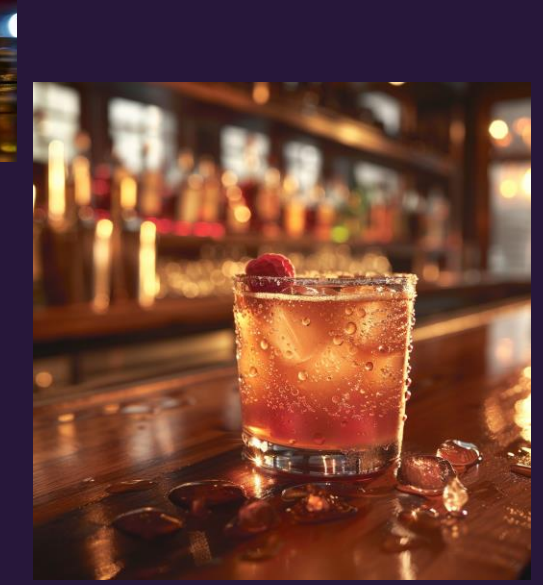

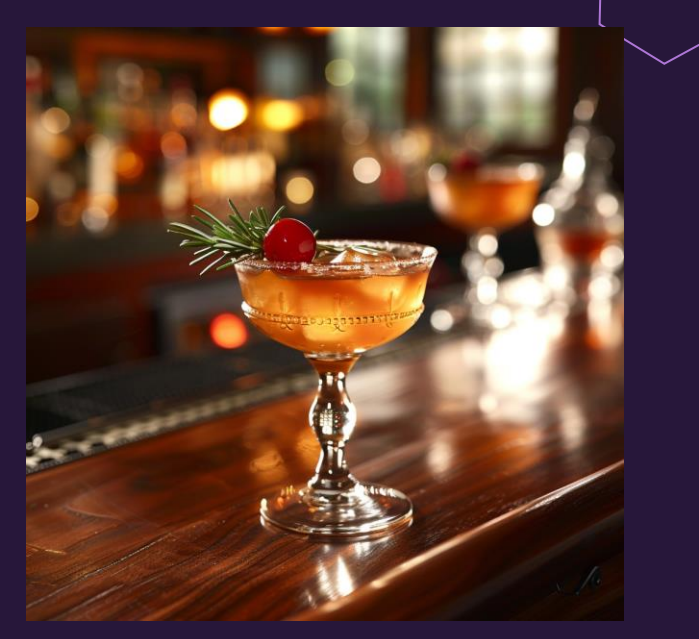

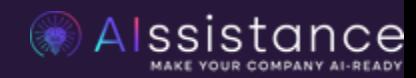

## Produktoptimierung

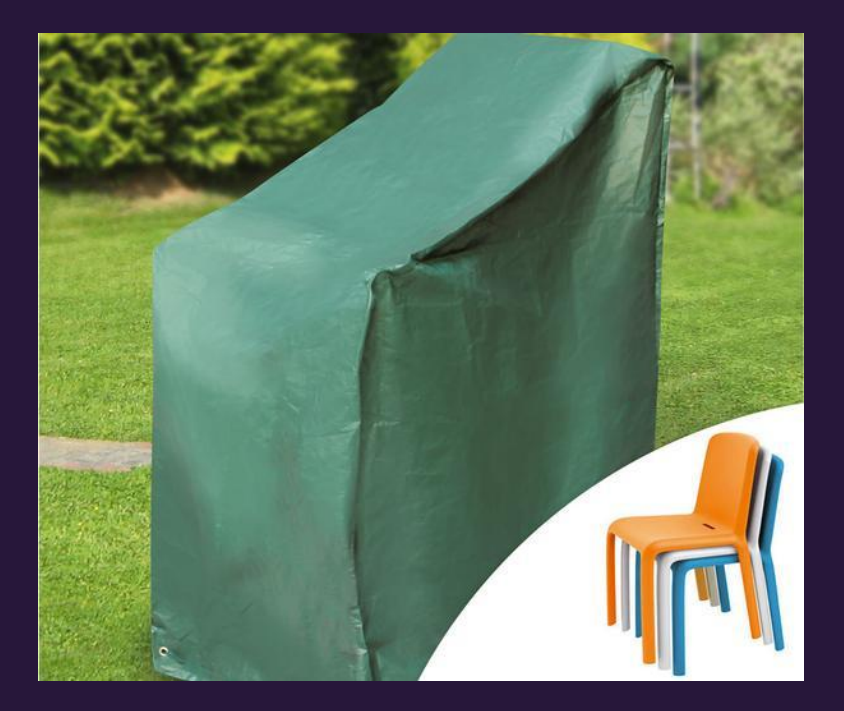

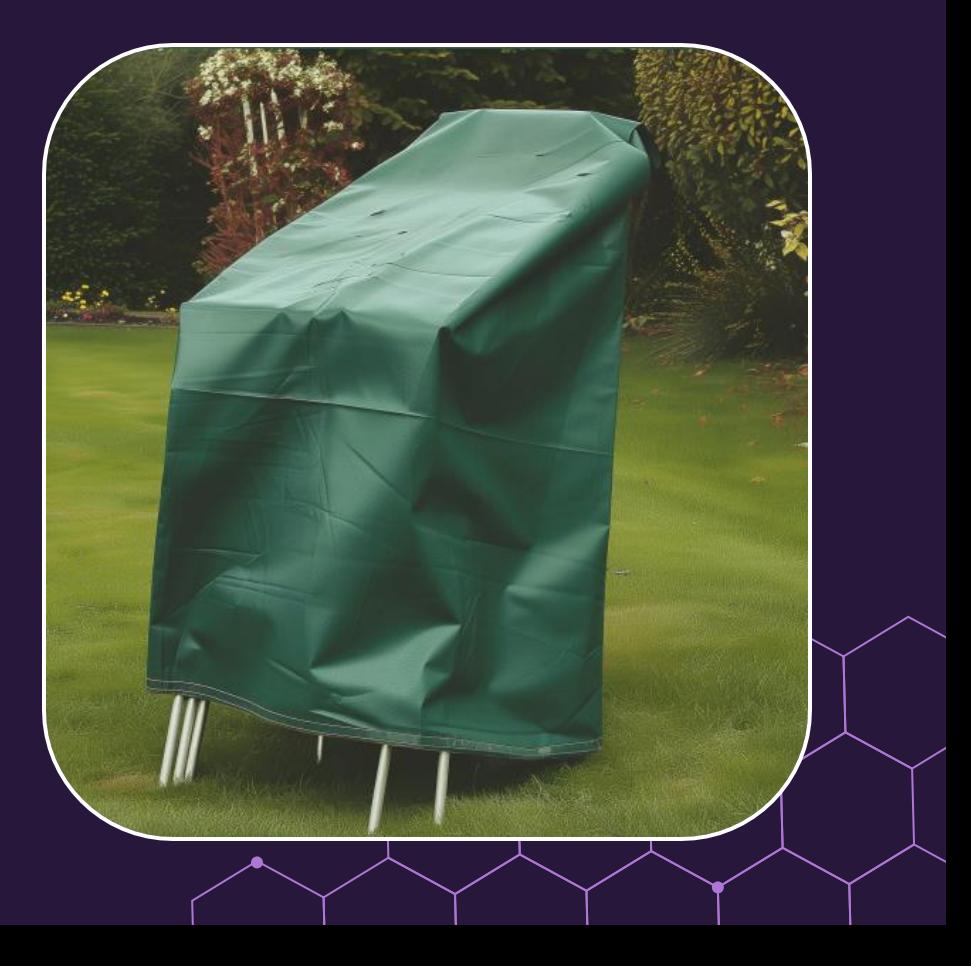

## Prompting für Portraitfotos

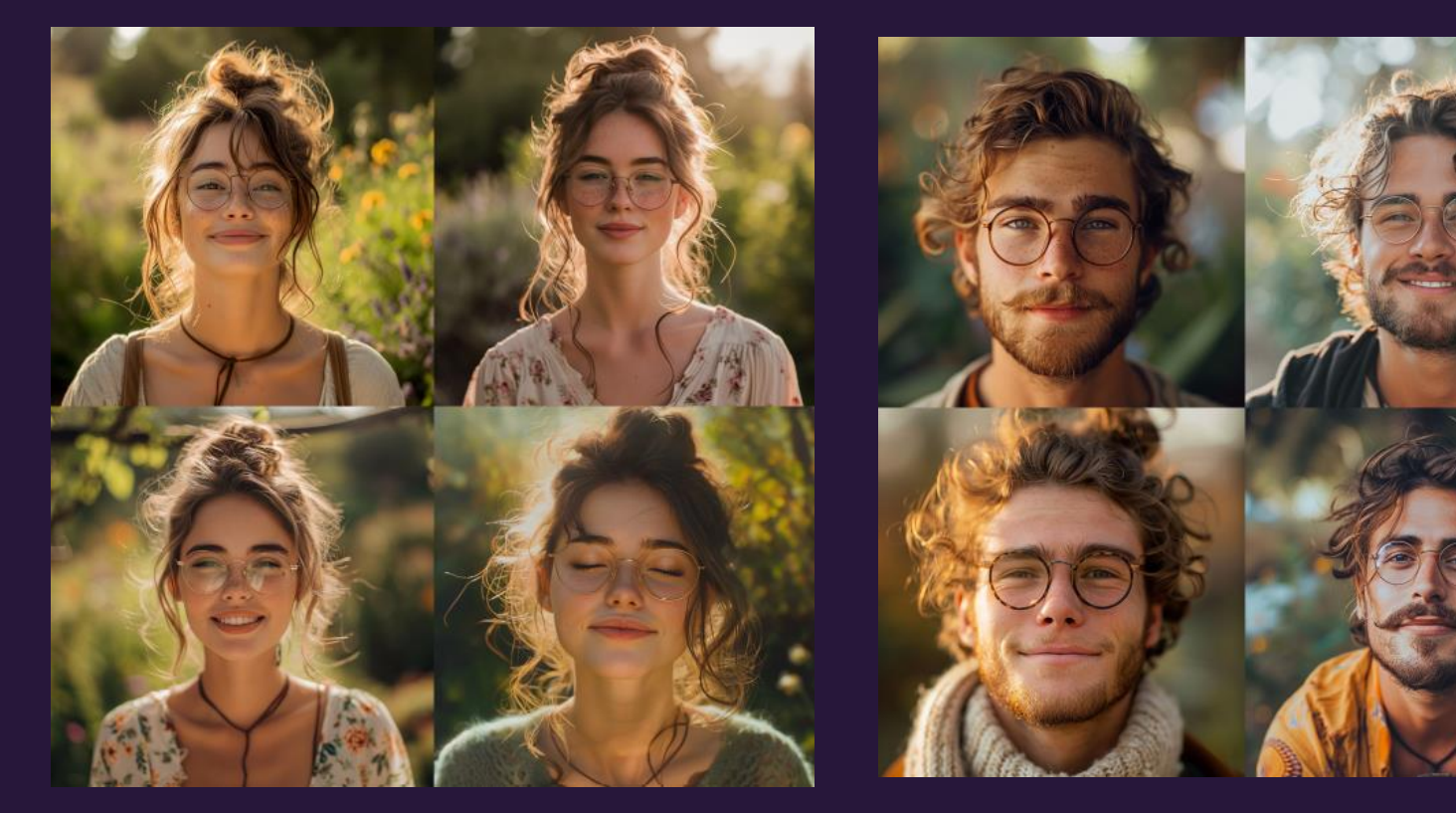

## Prompting für Portraitfotos

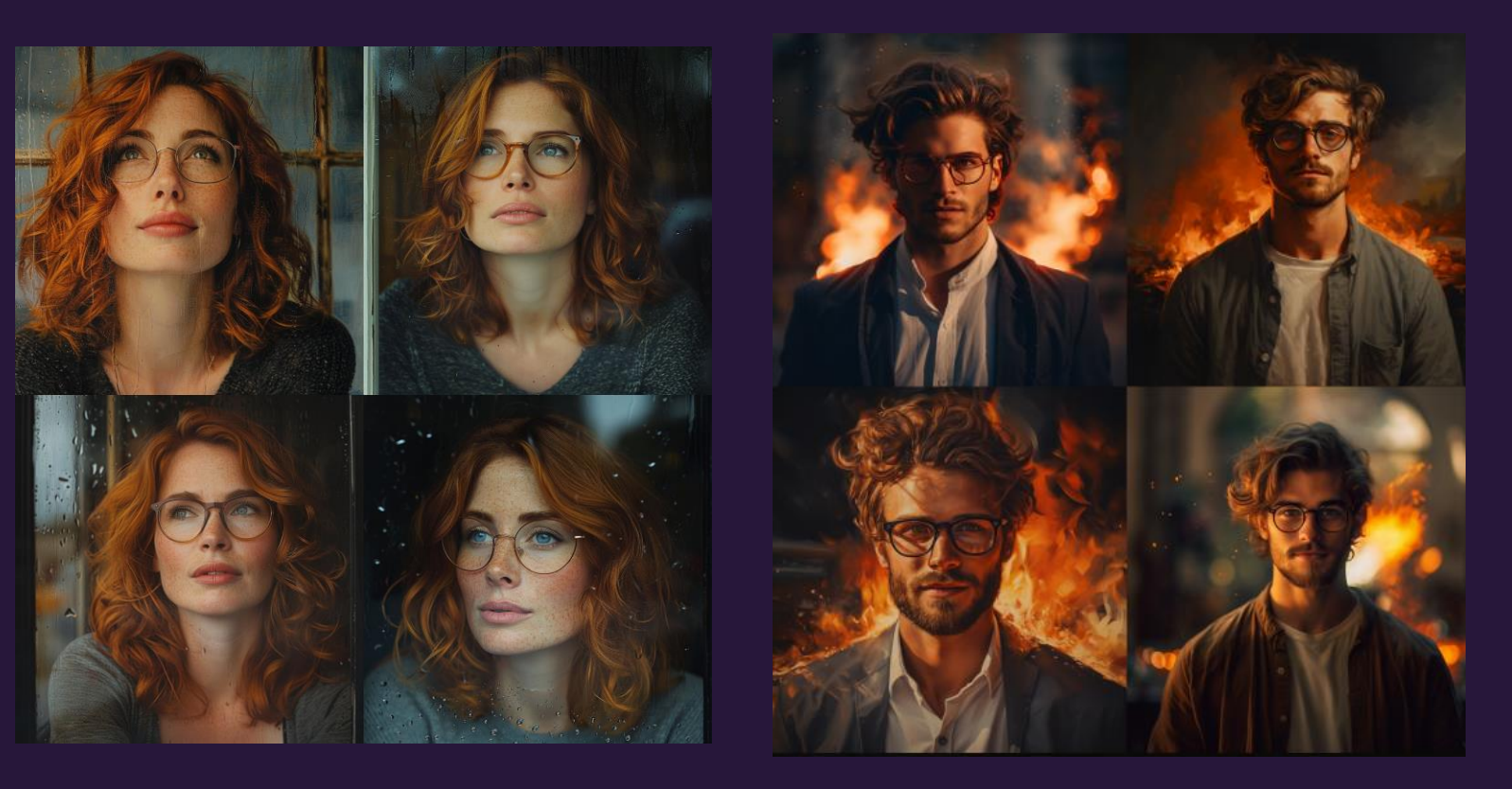

## Lightning

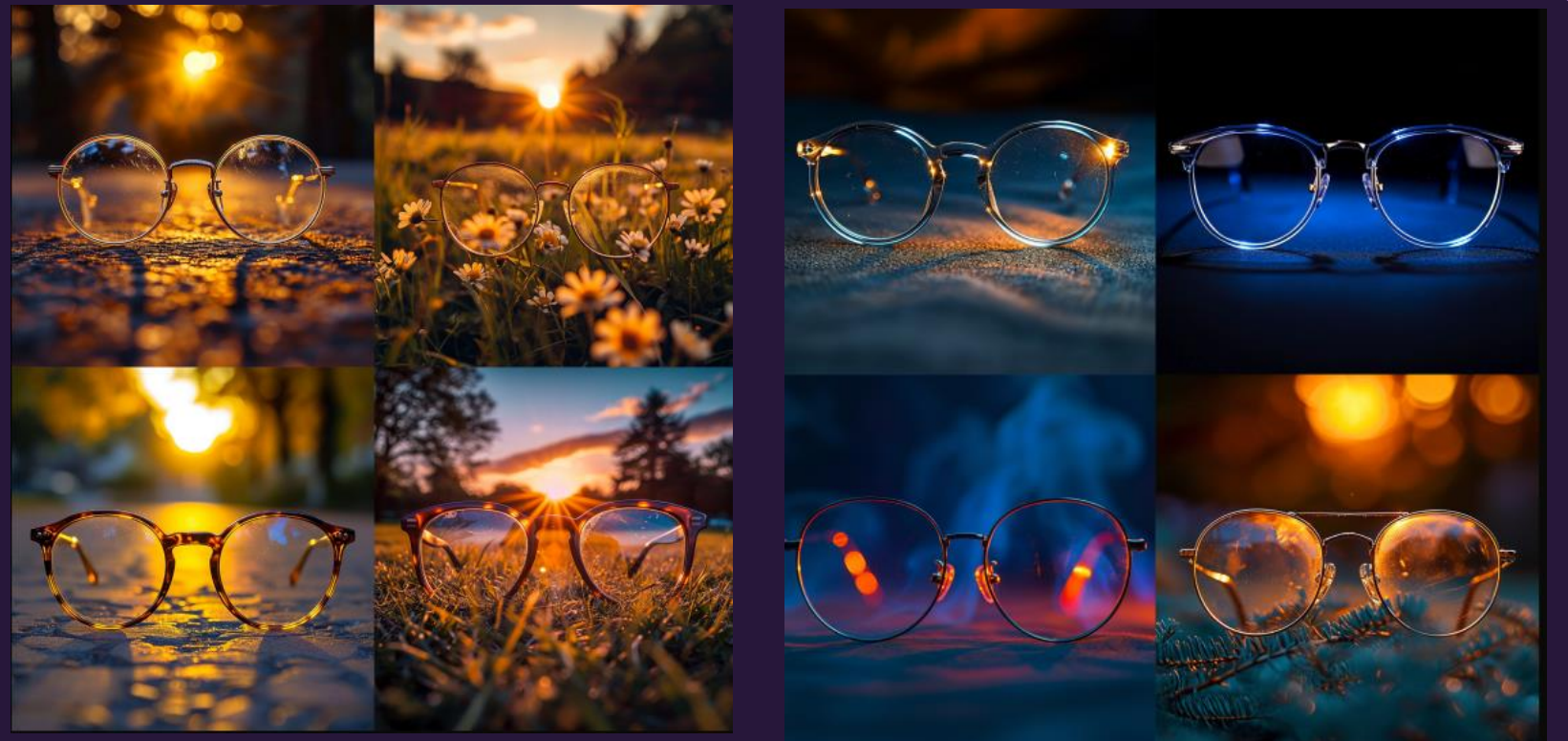

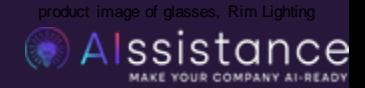

# **Produktbild** Erstellung

Originalbild

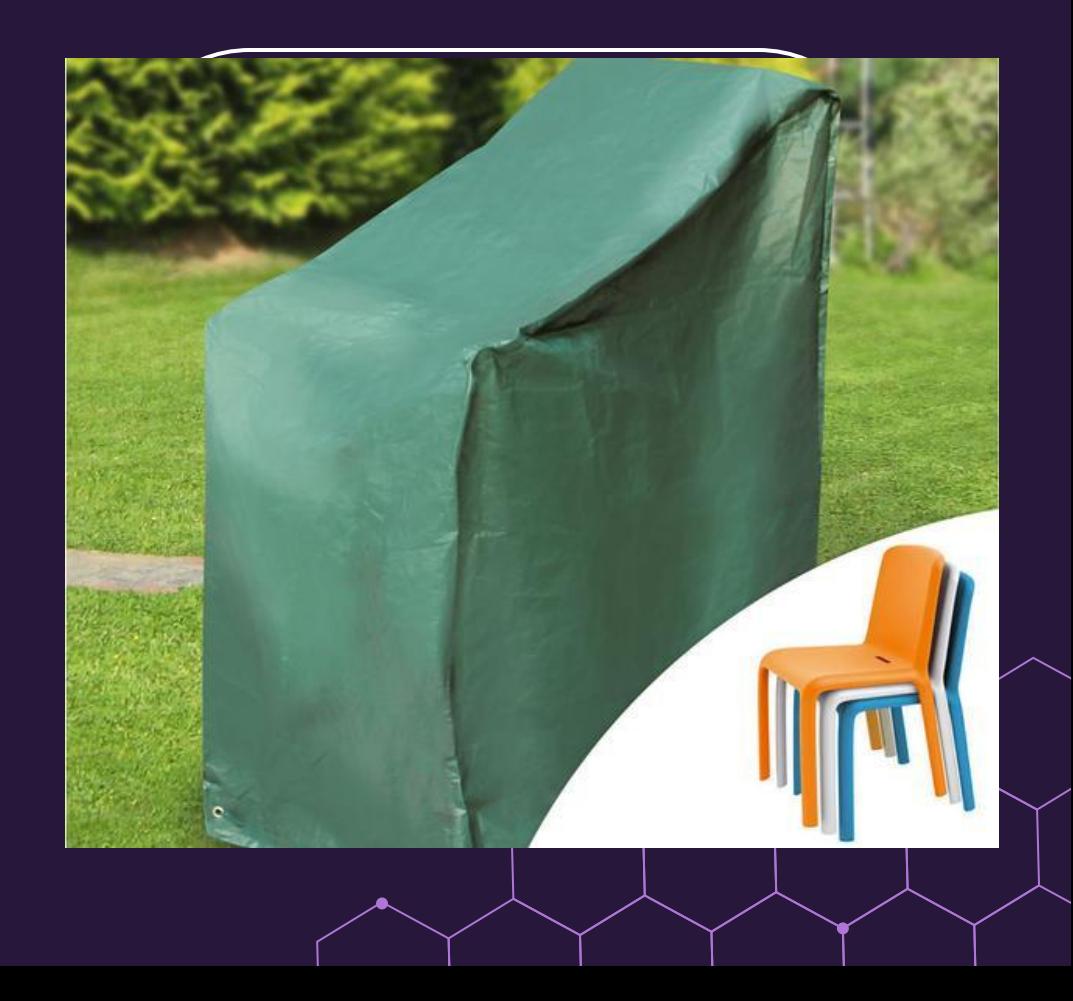

# Hintergrund entfernen

Adobe Firefly

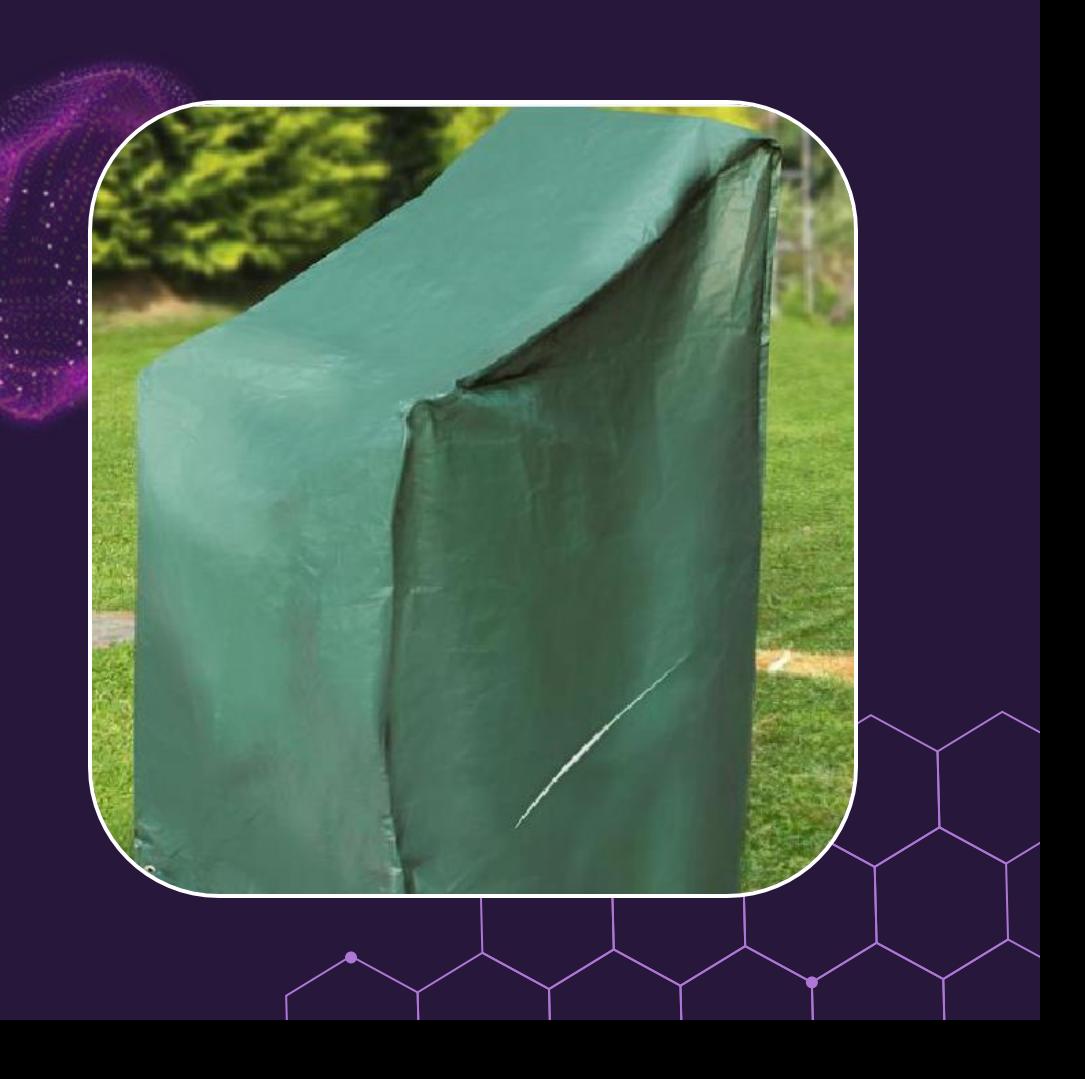

# Foto in **Midjourney** hochladen

Als Referenzfoto

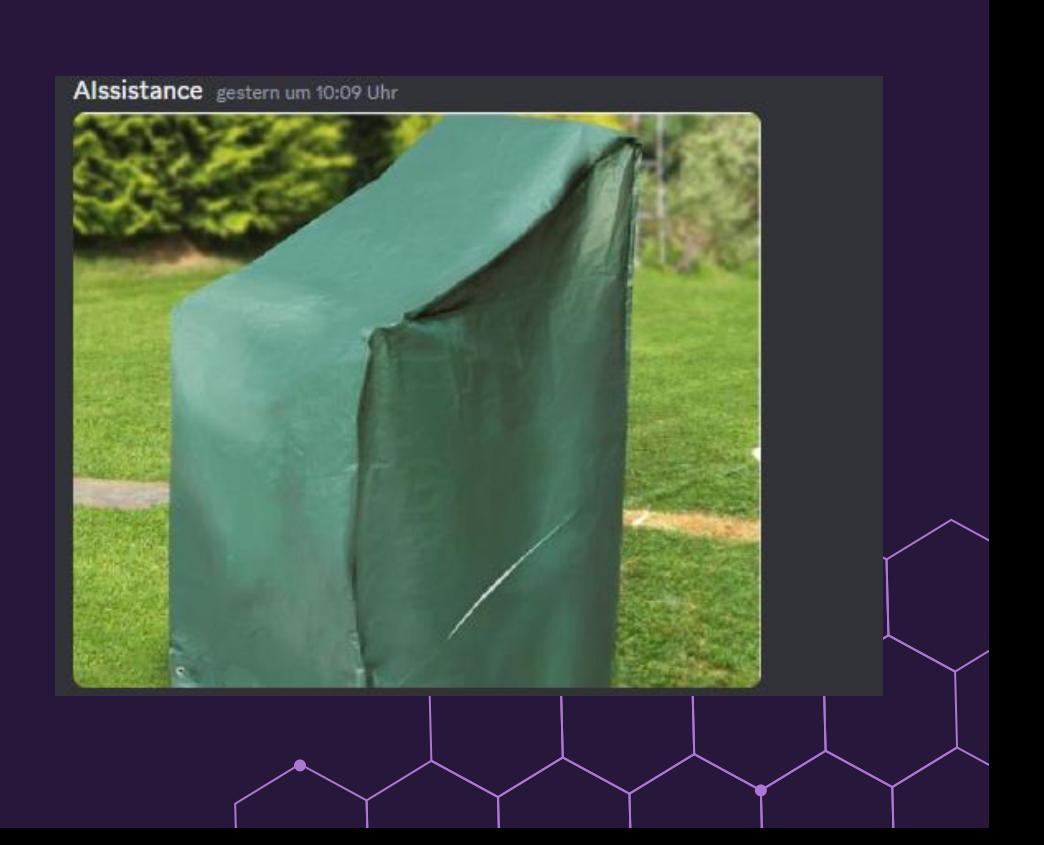

# Bilderstellung

#### Midjourney prompt:

*https://s.mj.run/B7OHfWFDEzg Cover for stacking chairs. A green tarpaulin that covers a stack of chairs. all chairs are covered by the tarpaulin. Minimalist background in a garden with lots of grass and few trees or shrubs* --iw 0 –v6.0 --s 50 --no chair

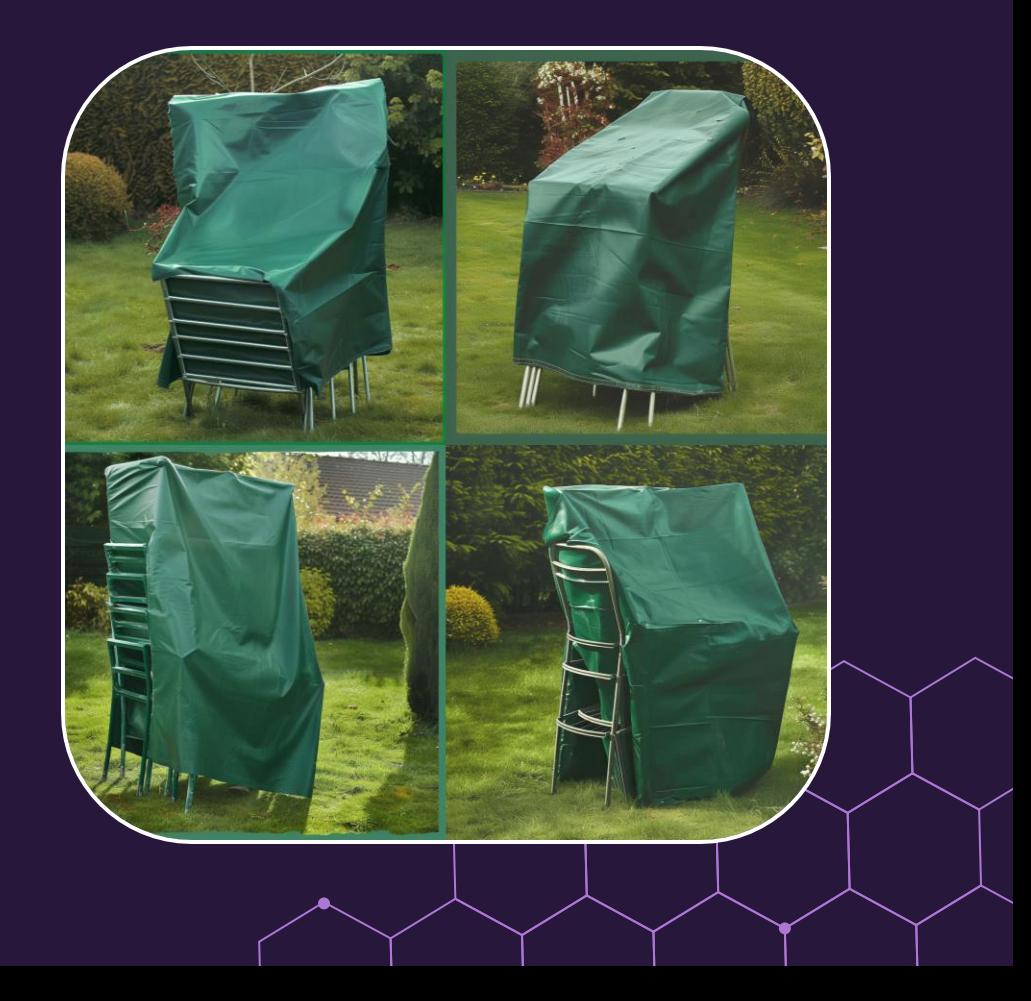

## Bildauswahl

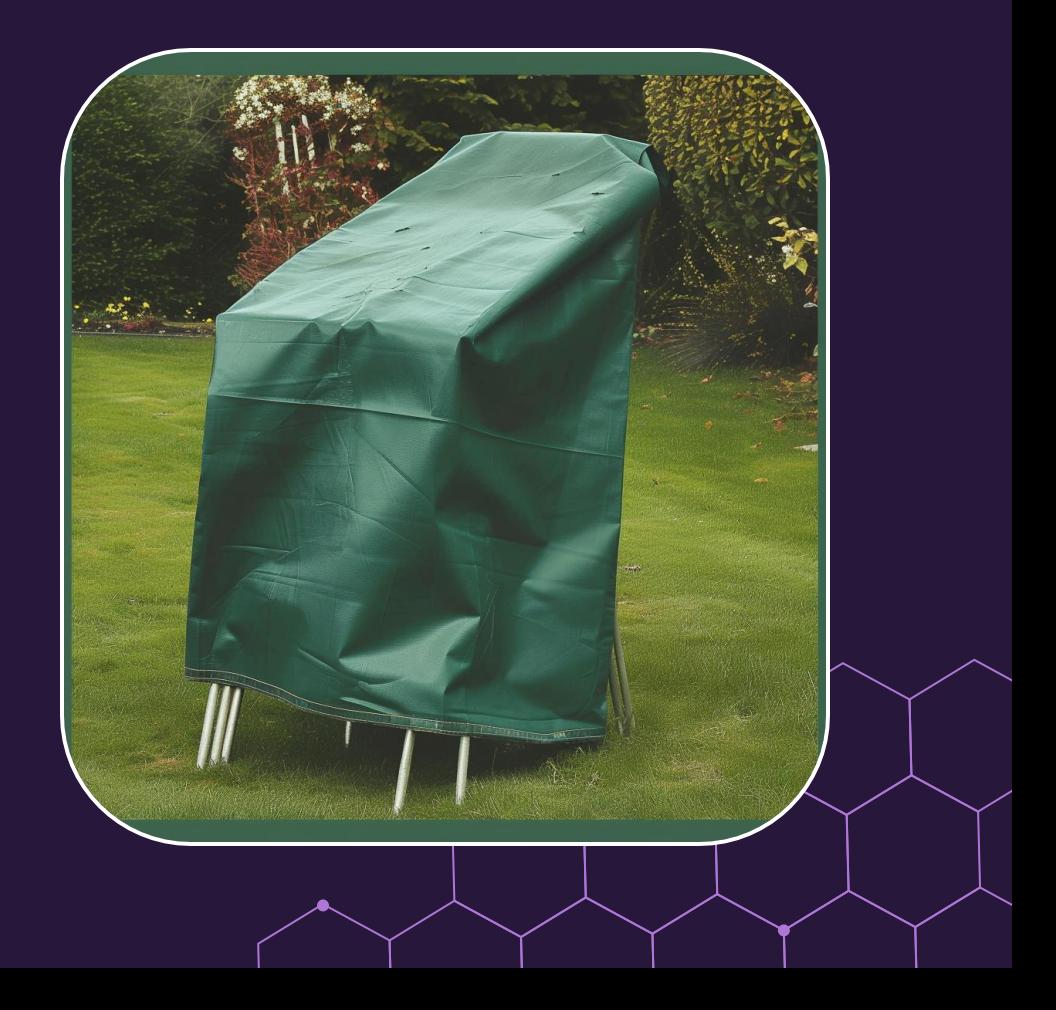

# Verfeinerung

#### Midjourney prompt:

https://s.mj.run/B7OHfWFDEzg Cover for stacking chairs. A green tarpaulin that covers a stack of chairs --iw 0 --v 6.0 --s 500--no chair

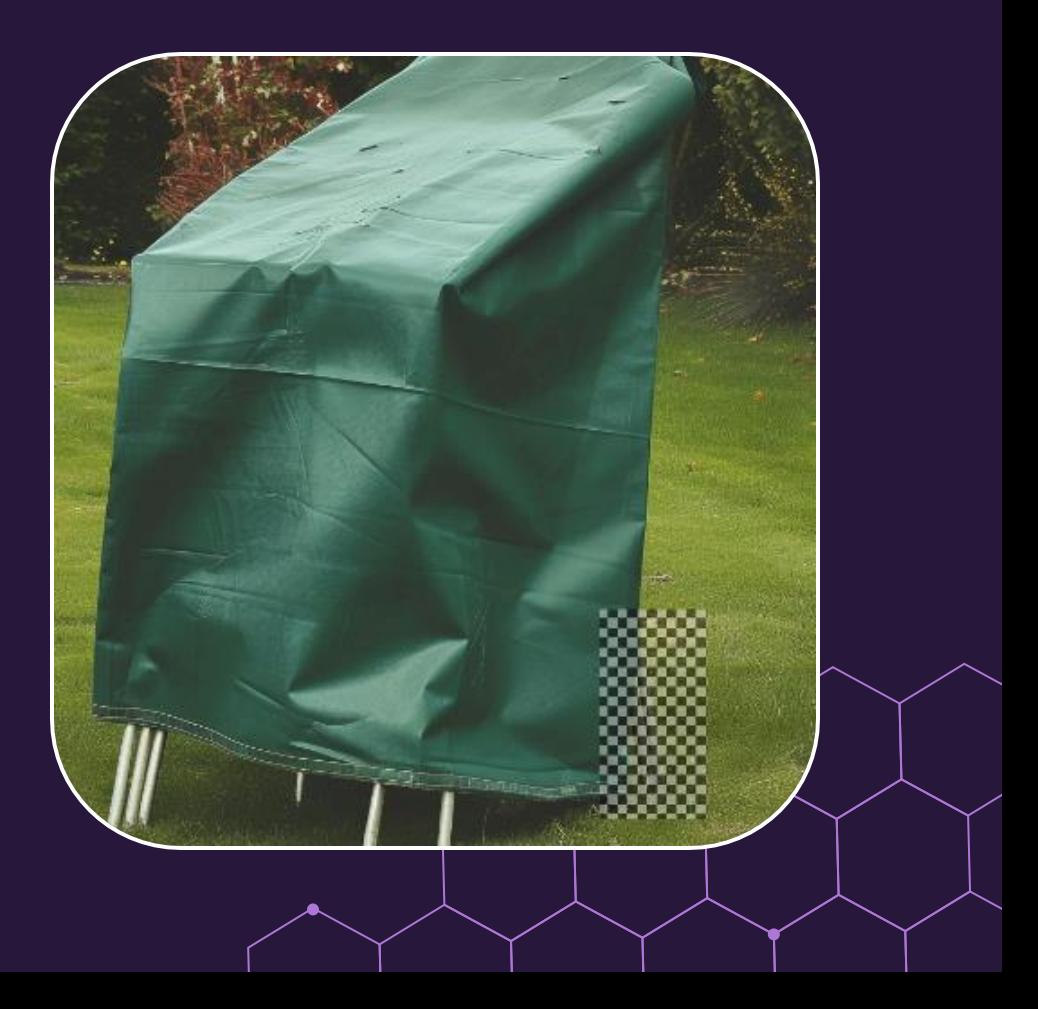

## Fertiges Produkt

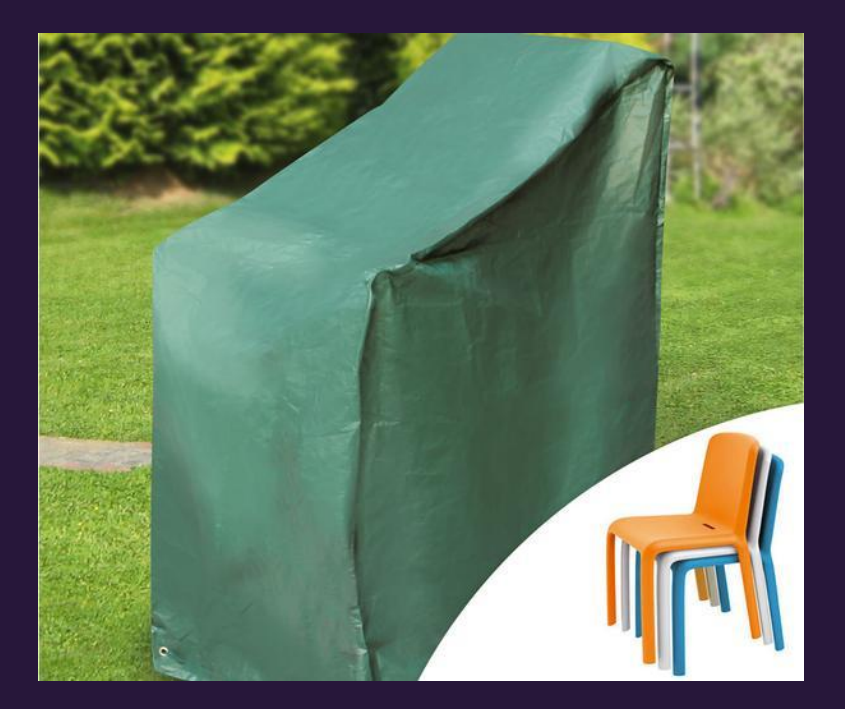

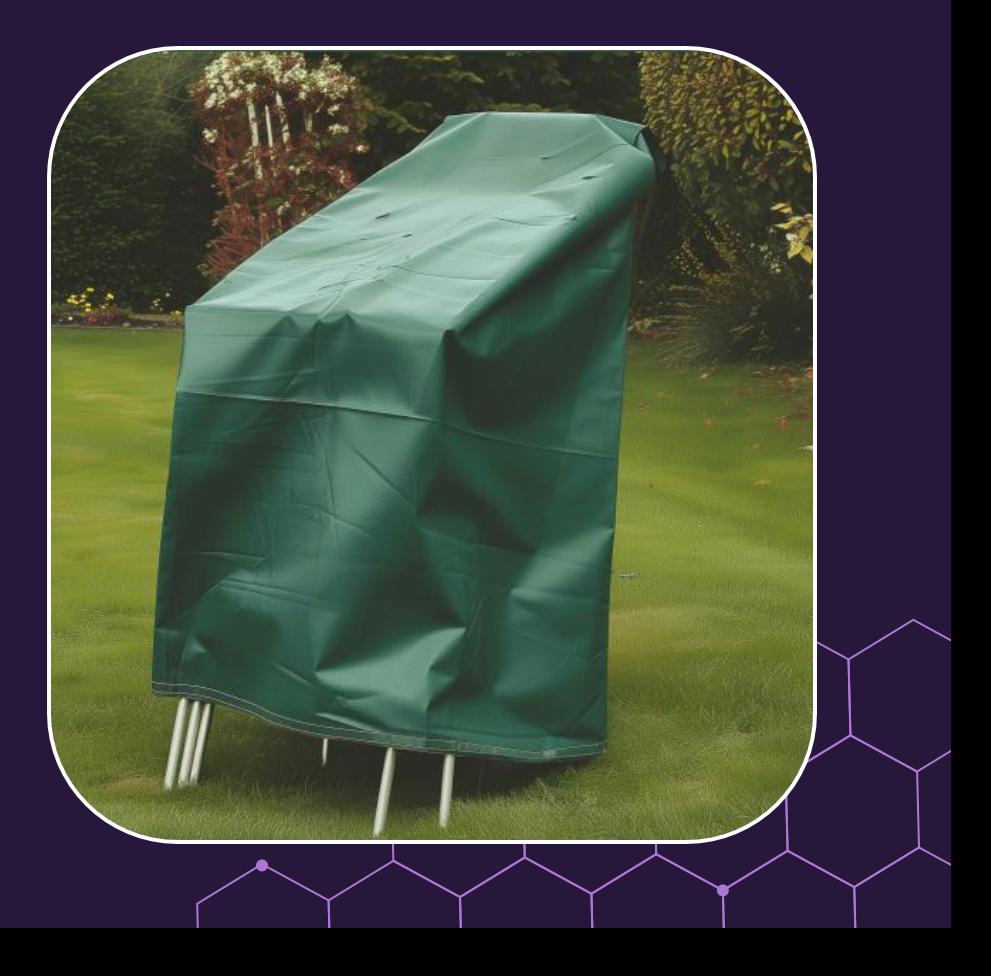

# Prompting Guidline Midjourney

**Chronologische Reihenfolge:** First things First (kann abweichen)

- **1. Ziel des Bilders -** Advertisment, Produktfoto, Portrait
- **2. Details -** Alter, Kleidung, Farbe, Formen etc.
- **3. Umgebung -** Hintergrund, Szenerie, Natürlich, Modern etc.
- **4. Medium/Komposition -** close-up, wide shot and perspective.
- **5. Beleuchtung**: Soft lightning, Rim lightning, Golden Hour etc.
- **6. Emotionenen -** sad, happy, smilling, angry
- **7. Athomosphäre** depressing, foggy, dark, bright
- **8. Style** Cute, expressive, raw, niji
- **9. Ergänze Parameter** --iw 0, --c 100, --ar 4:5, --s 250

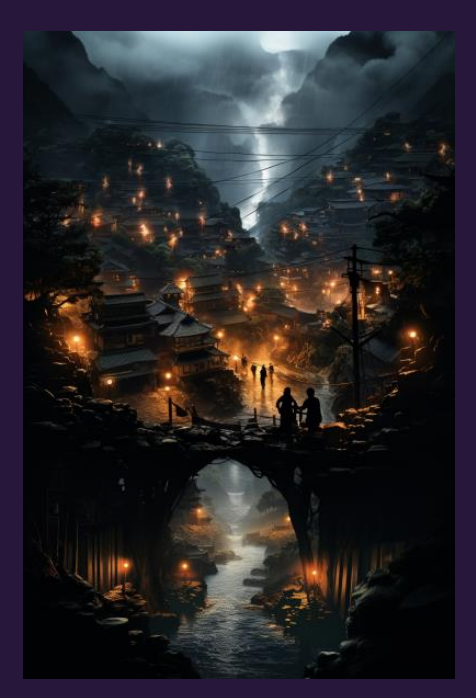

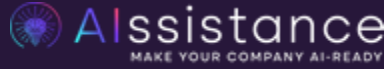

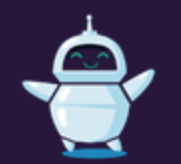

## Generelle Tipps

**Klarheit und Kreativität ausbalancieren:** Gestalten Sie den Prompt kreativ, aber verständlich.

**Iteration und Verfeinerung**: Verbessere den Prompt basierend auf ersten Ergebnissen für höhere Genauigkeit.

**Verwende Referenzbilder**: Gib bestehende Bilder als Orientierung mit

**Gezielte Veränderung:** Definiere Bereiche die du Erweitern oder Veränderung möchtest

*\*Fokus on the most relevant aspects and don't make your prompt to long*

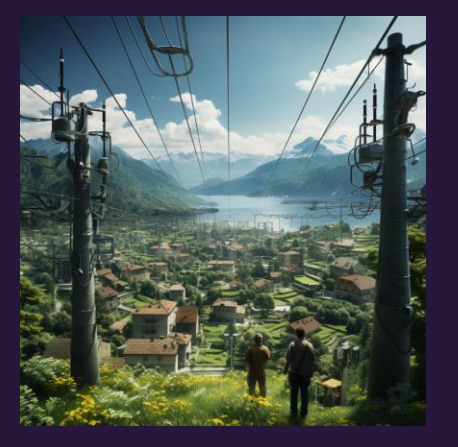

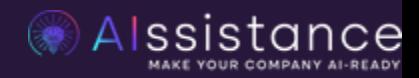

# Bildbearbeit ung

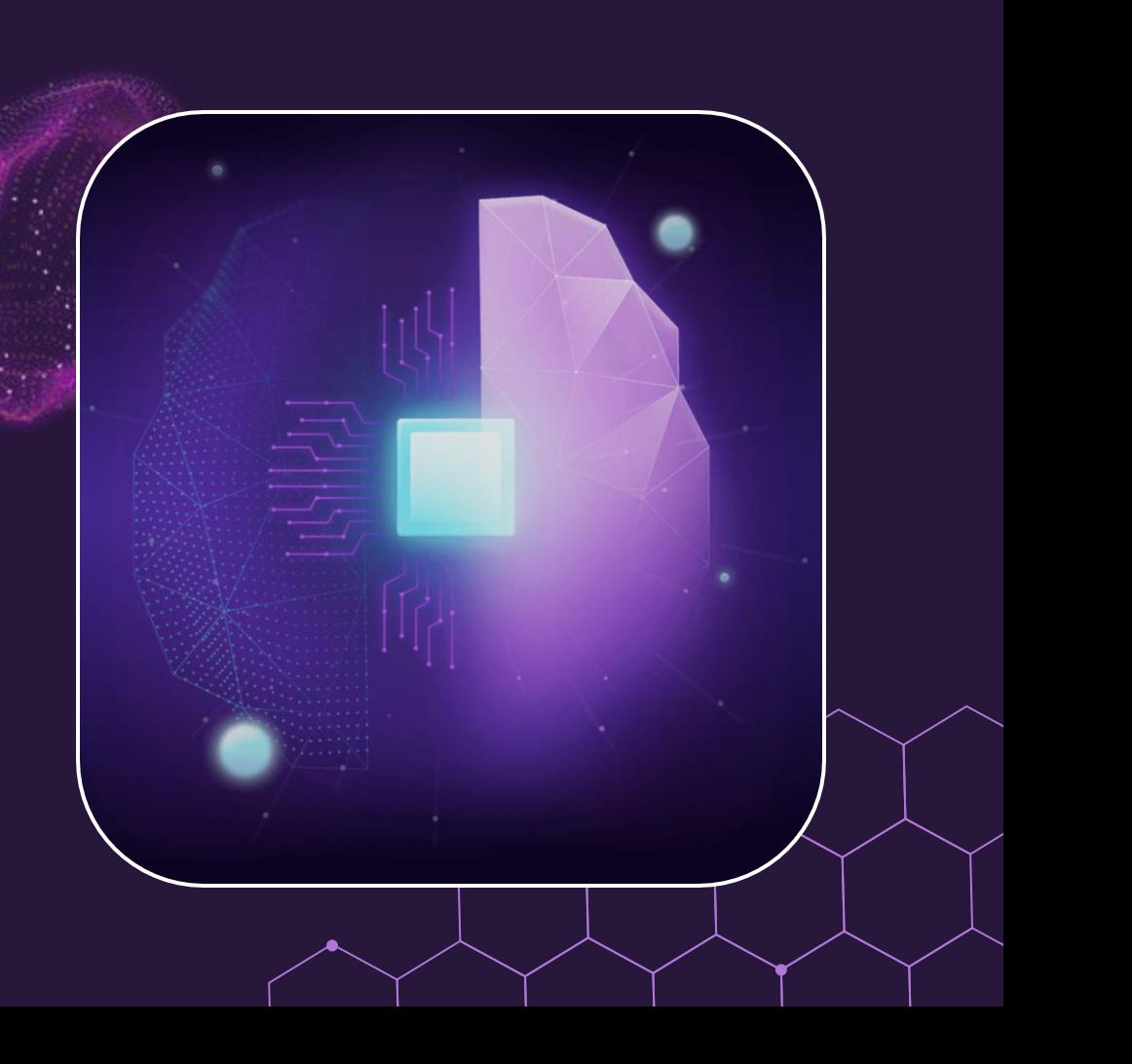

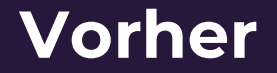

600 x 507

#### **Vorher Nachher**

- 42KB .jpeg 2400 x 2028 – 3,8MB .jpeg

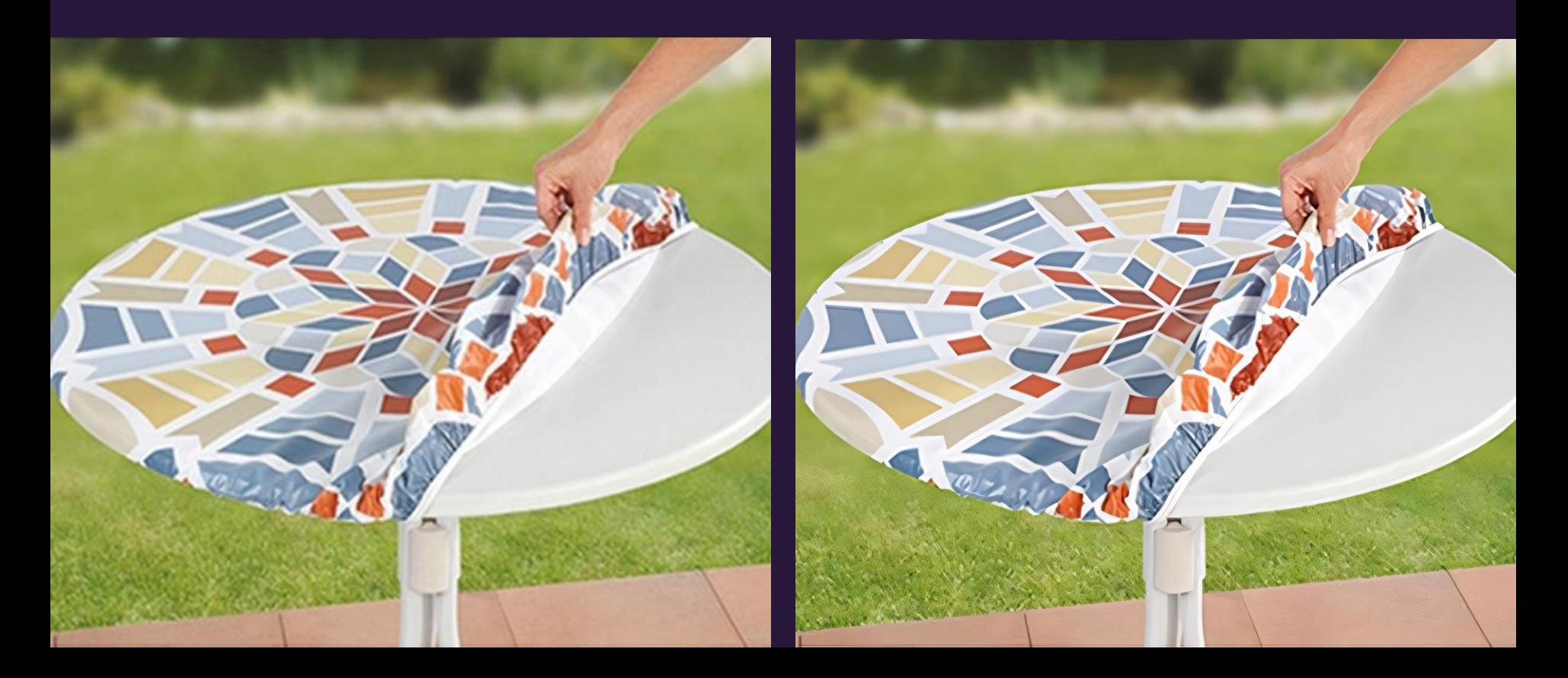

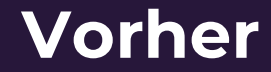

813  × 729

### **Vorher Nachher**

- 74KB .jpeg 2439x2187 – 4,8MB .png

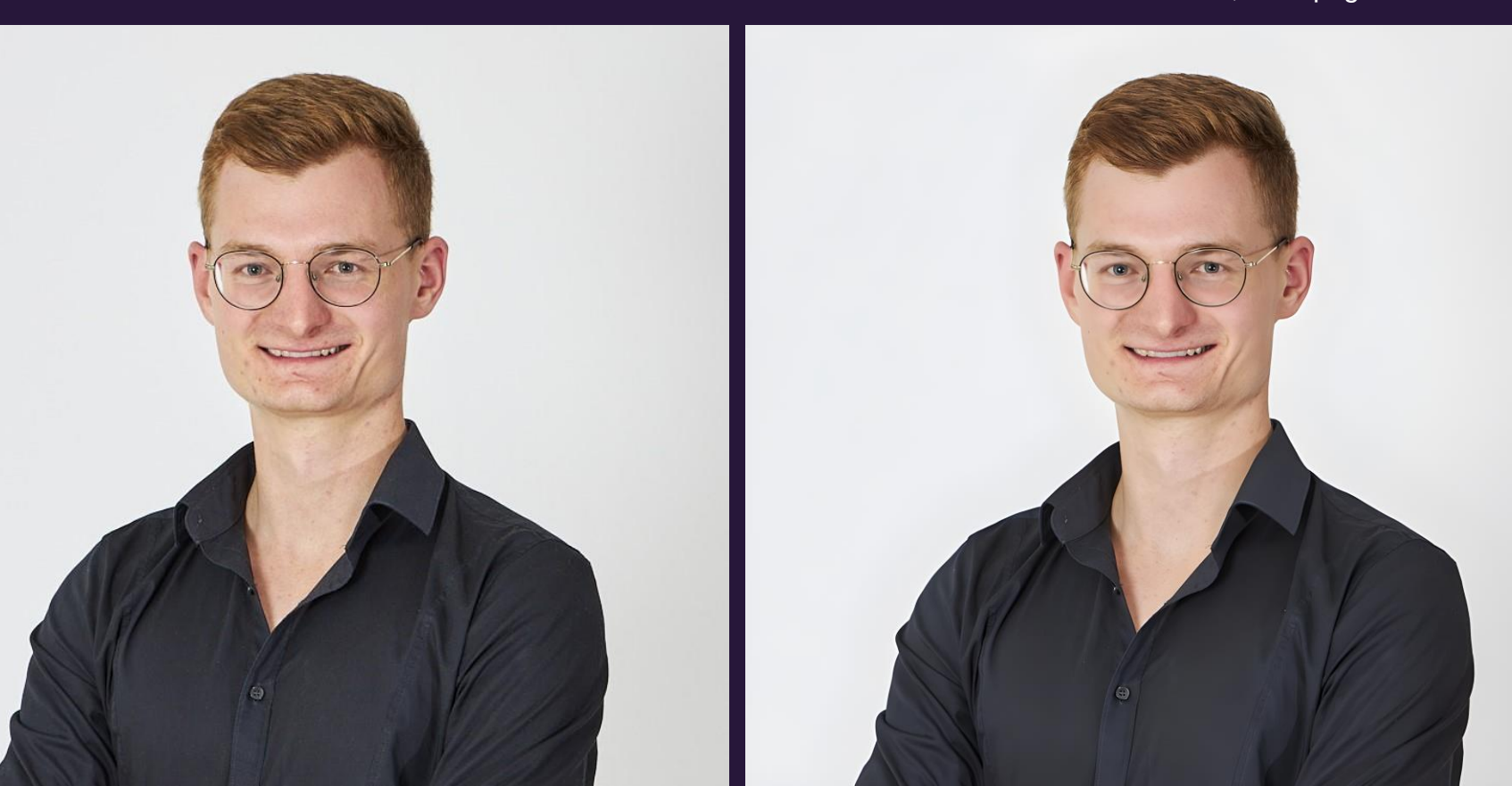

## Example 1:

· Alssistance

## BEREIT FÜR DATENSCHUTZKONFORME KI?<br>DSGVO-KONFORME KI FÜR IHR BUSINESS

**IHRE LÖSUNG SICHERN! @** 

**BEREIT FÜR DATENSCHUTZKONFORME KI? DSGVO-KONFORME KI FÜR IHR BUSINESS** 

**IHRE LÖSUNG SICHERN! @** 

Alssistance

Bereit für datenschutzkonforme KI? DSGVO-Konforme KI für Ihr **Business** 

Thre Lösung sichern!

### Example 2: Ads

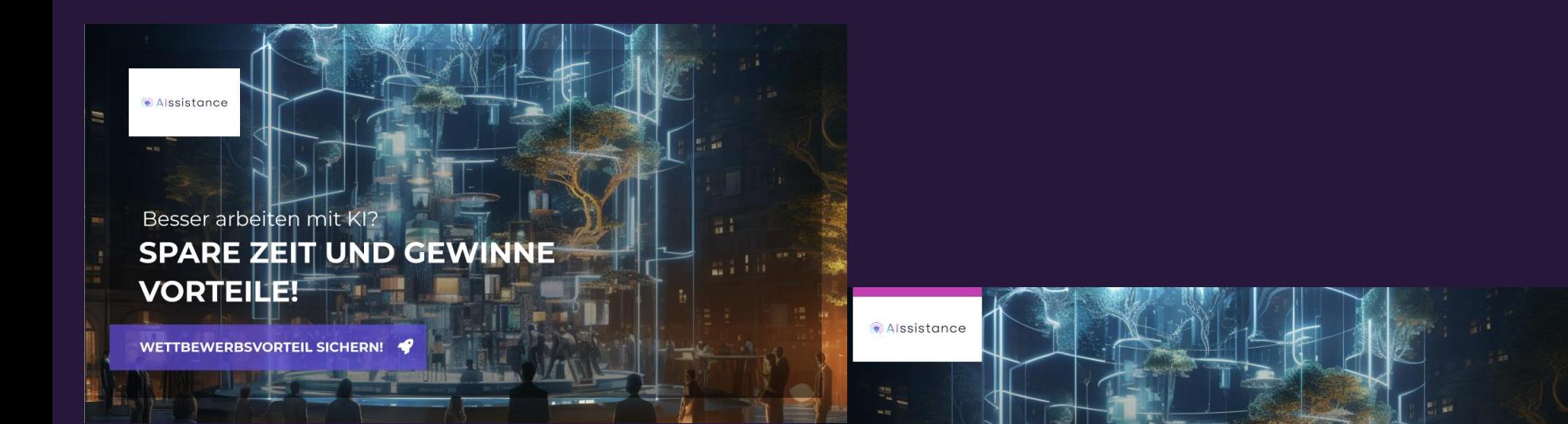

#### **BESSER ARBEITEN MIT KI? SPARE ZEIT UND GEWINNE VORTEILE!**

WETTBEWERBSVORTEIL SICHERN! ◆

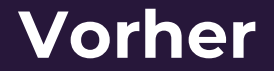

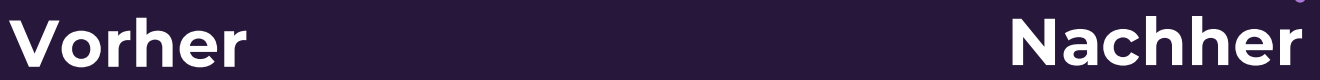

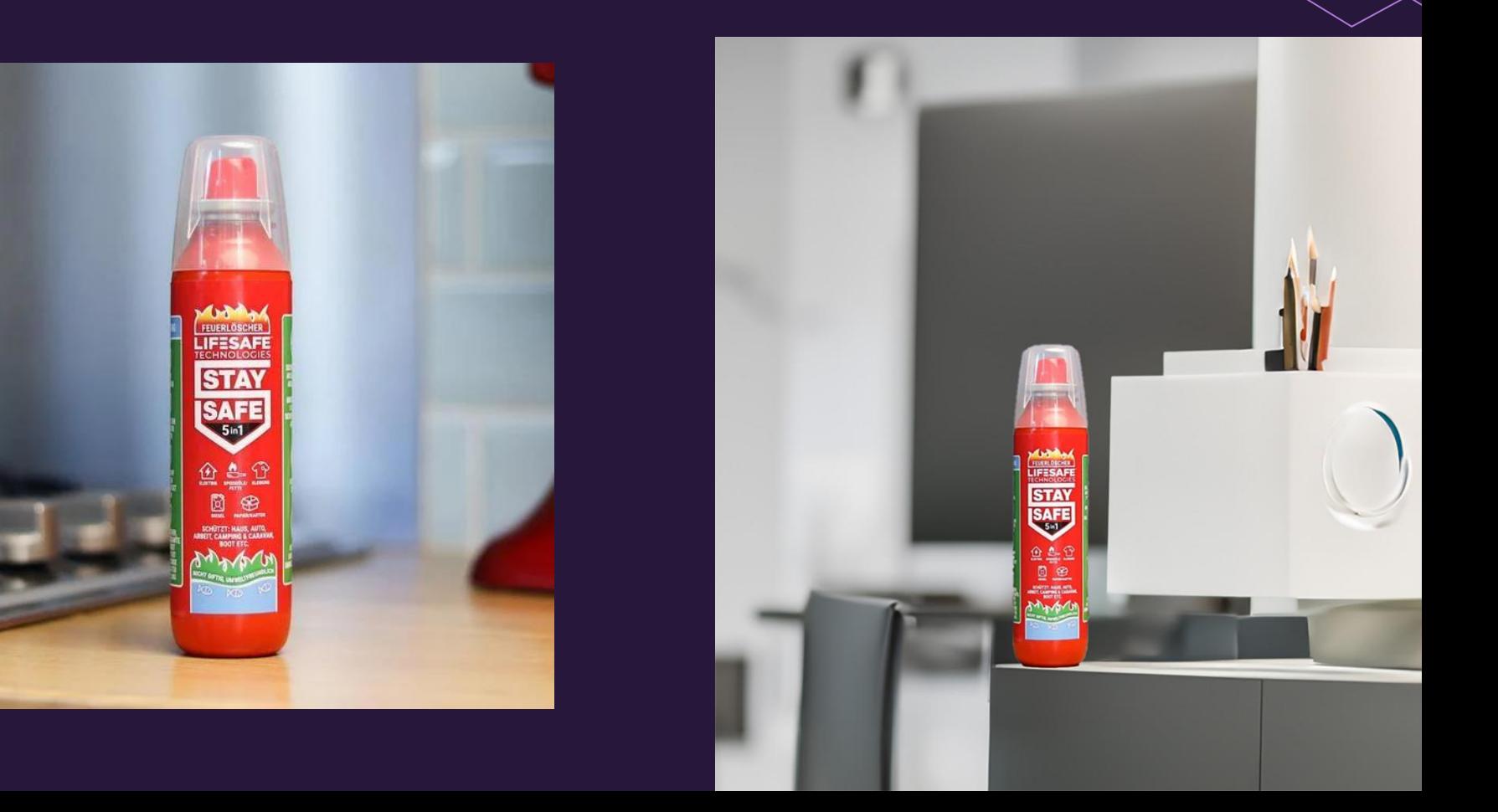

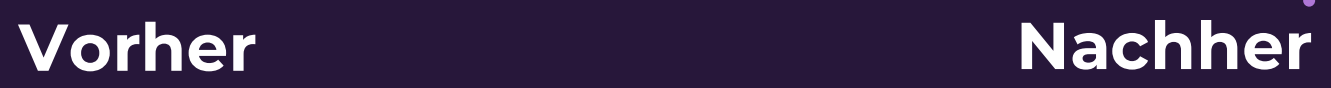

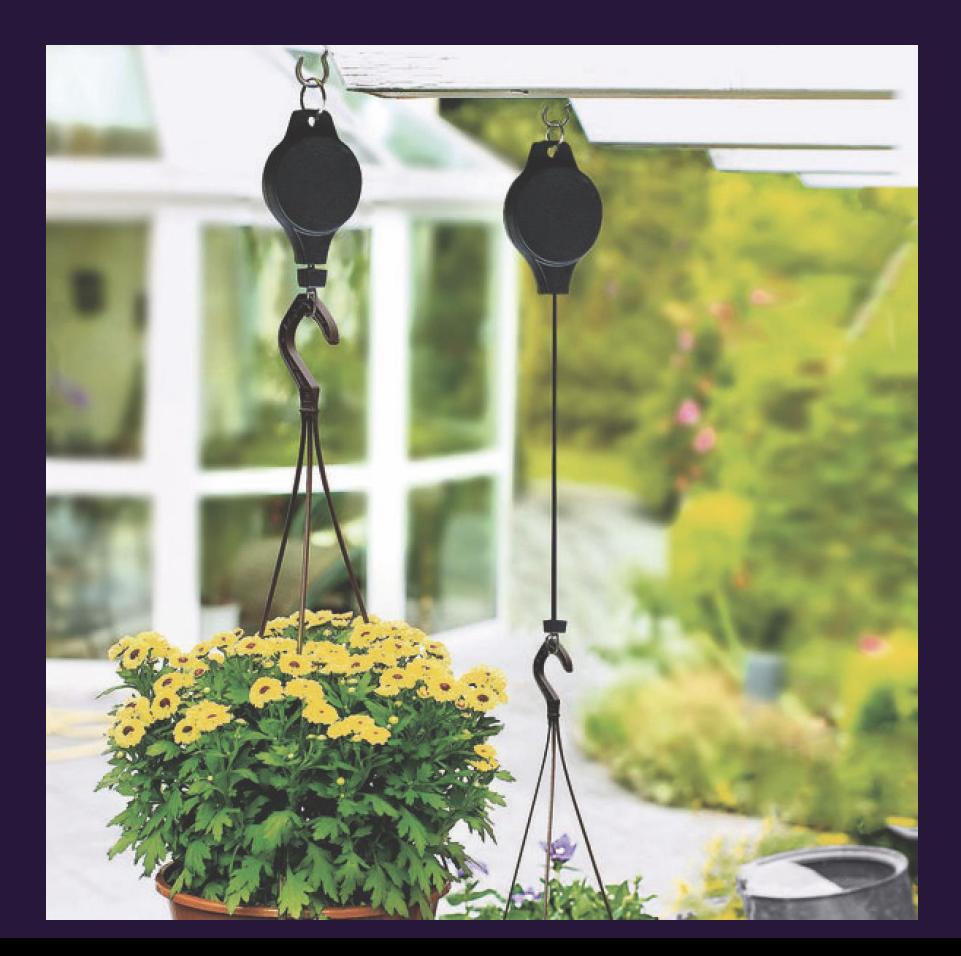

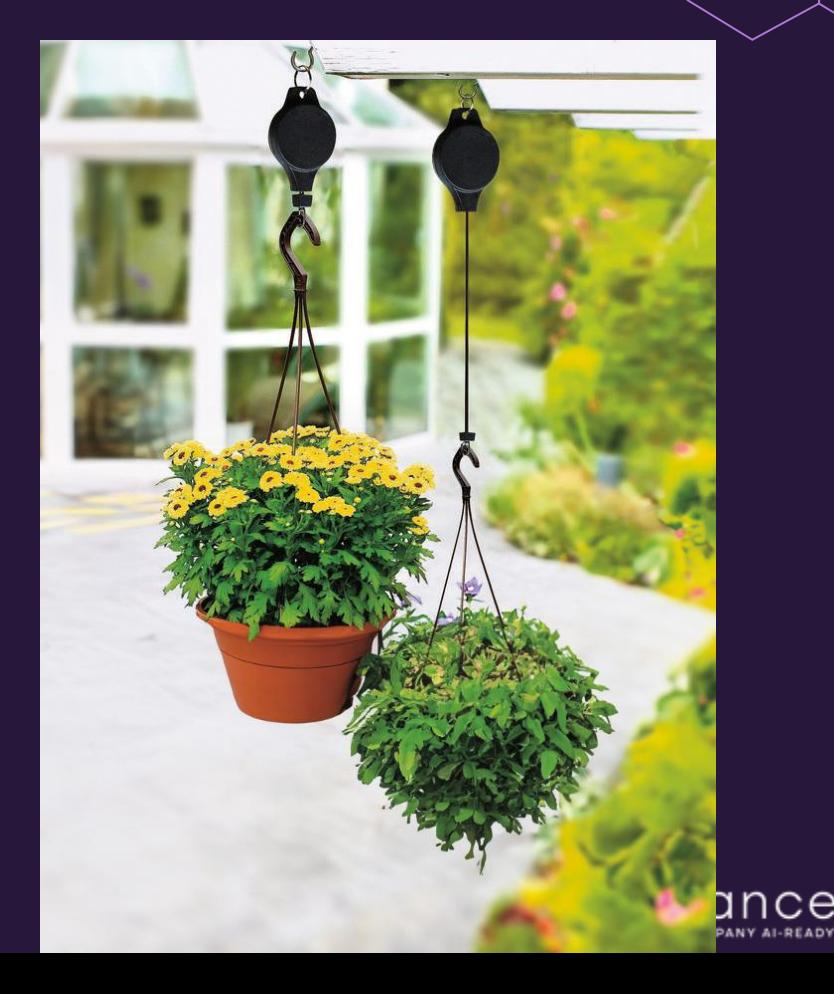

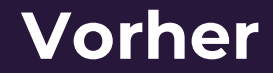

### **Vorher Nachher**

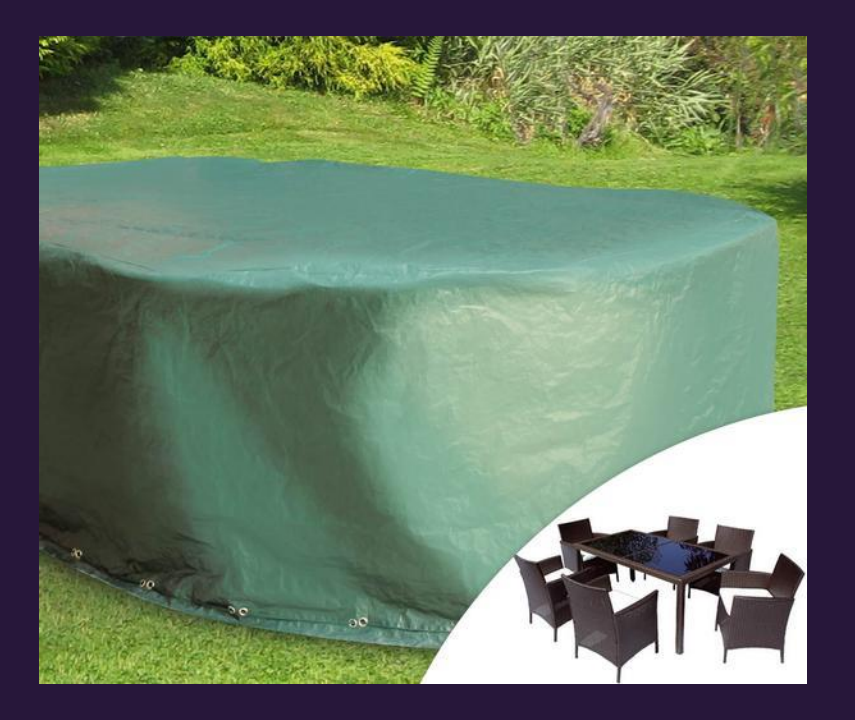

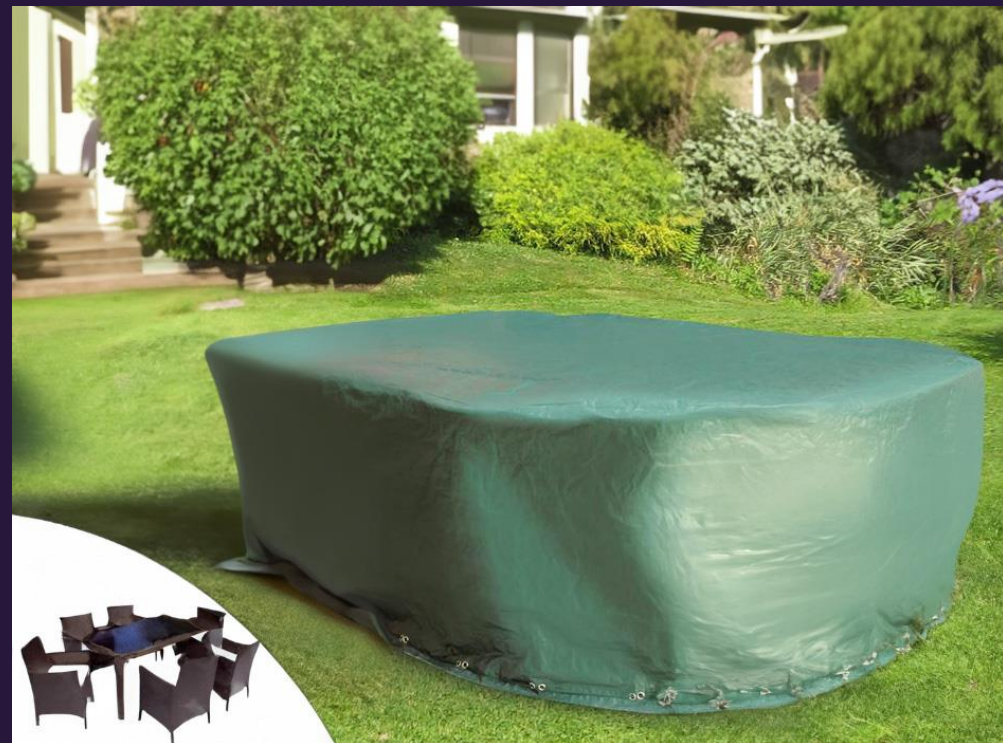

### Image movement

More interactions

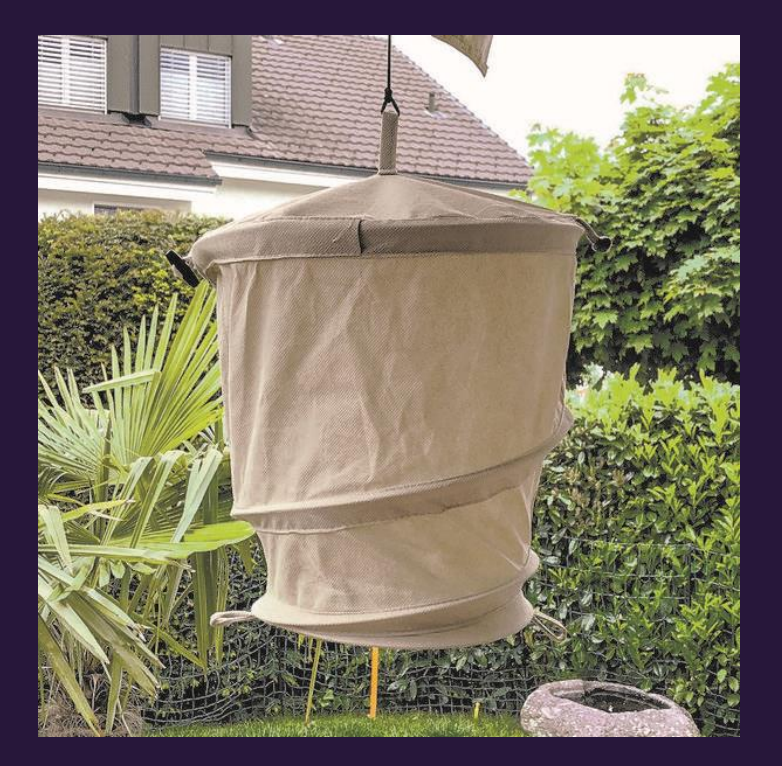

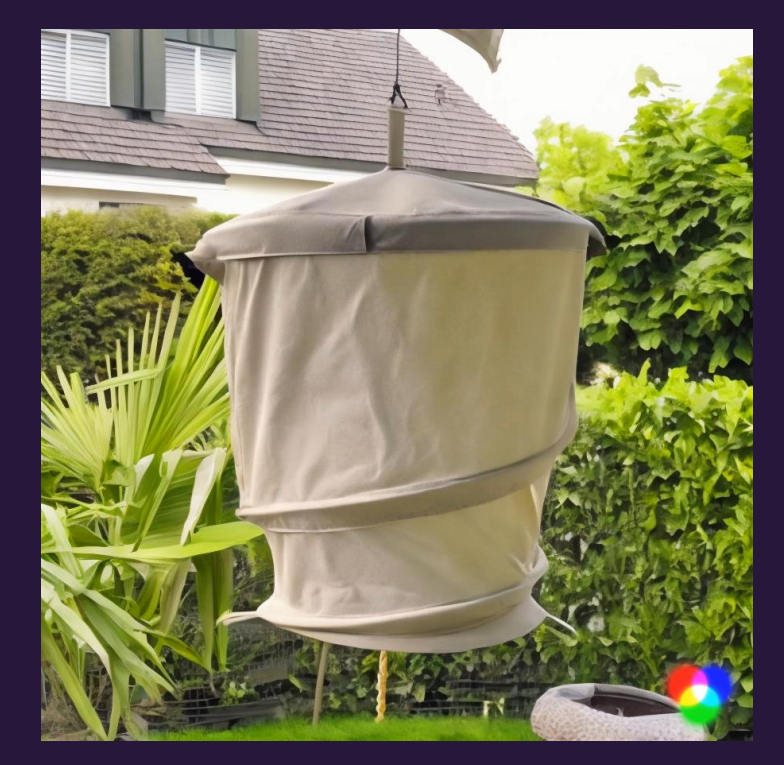

## Image Movement

Socia Media – Engagement Boost

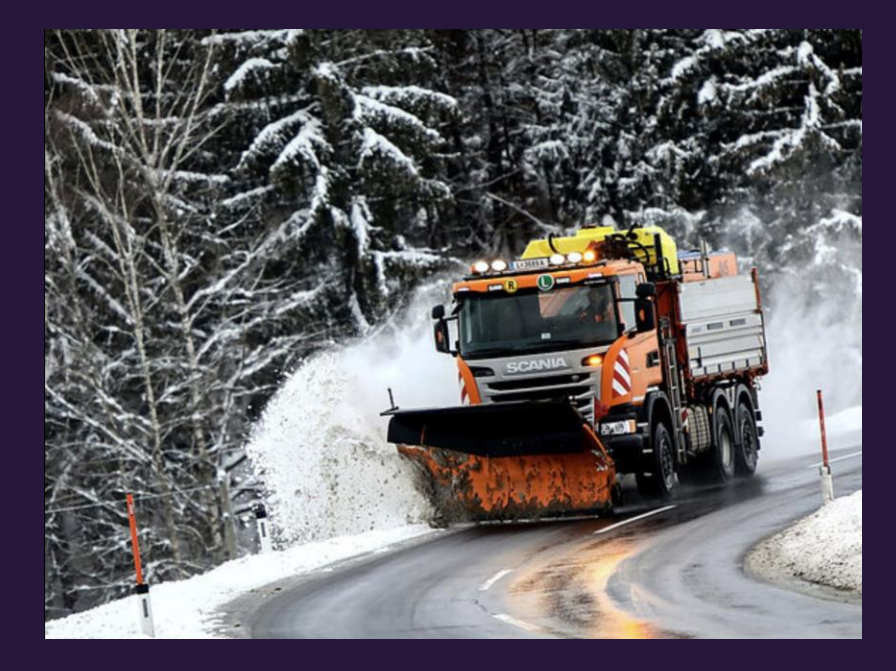

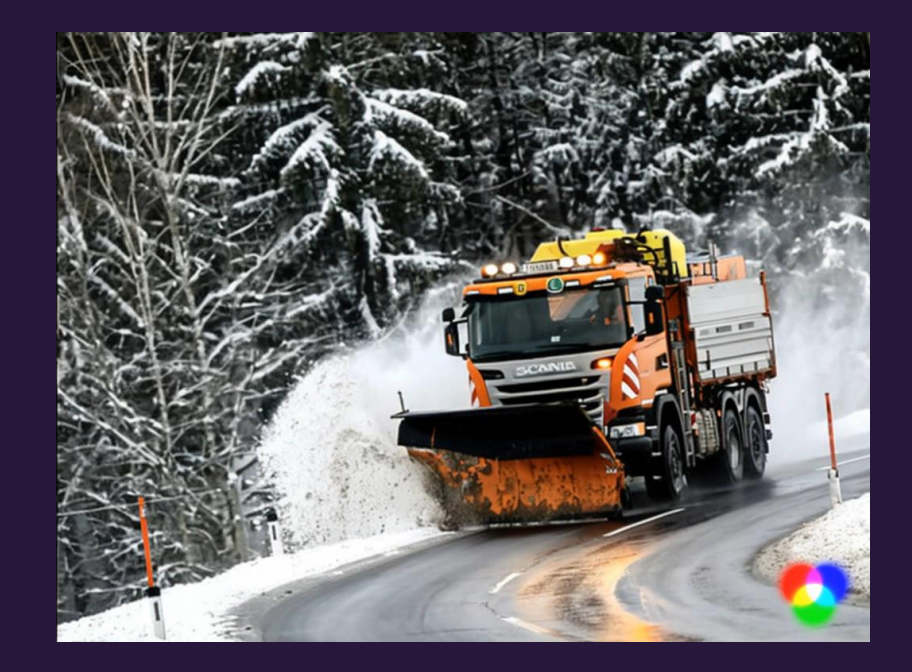

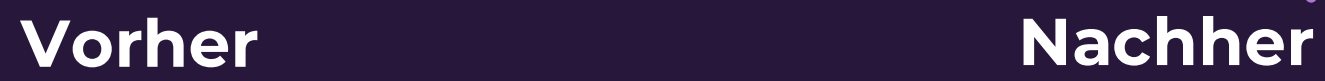

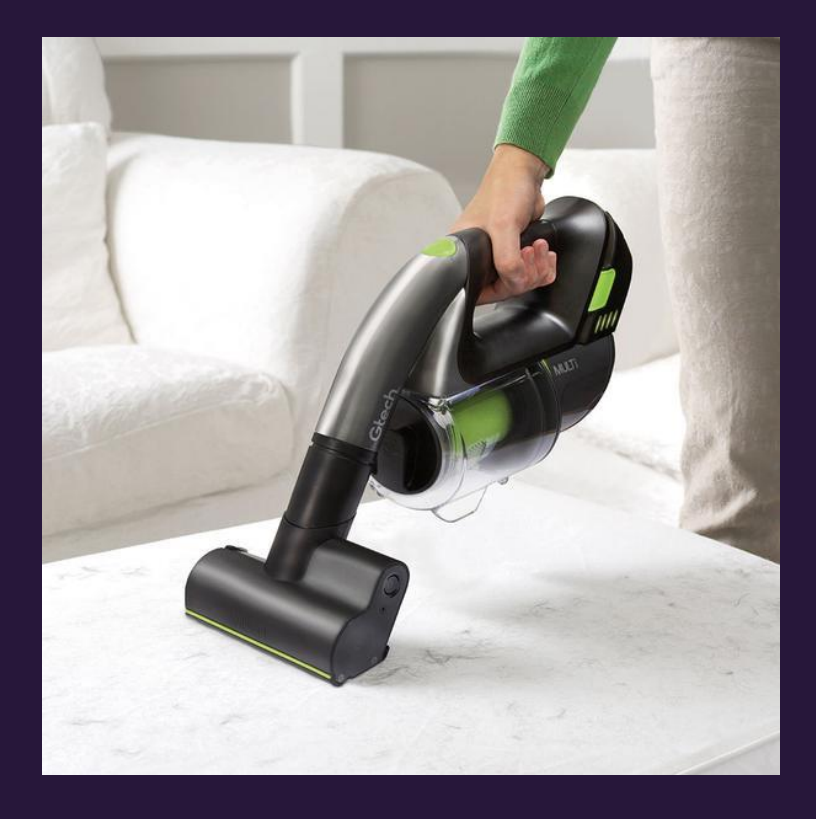

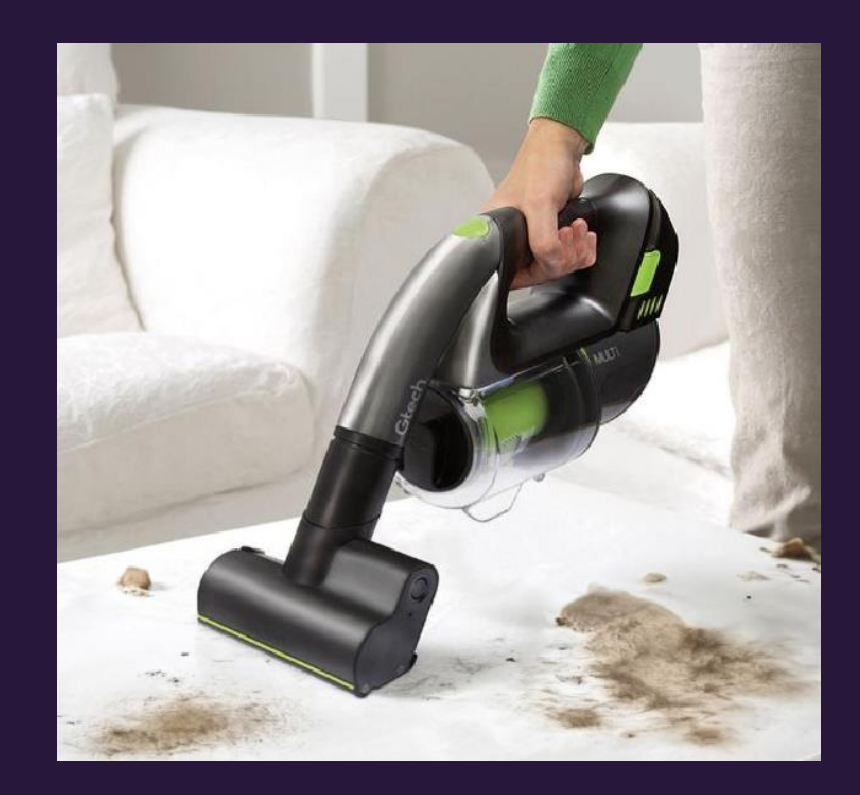

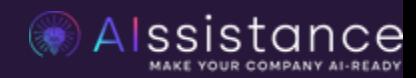

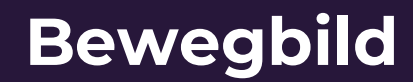

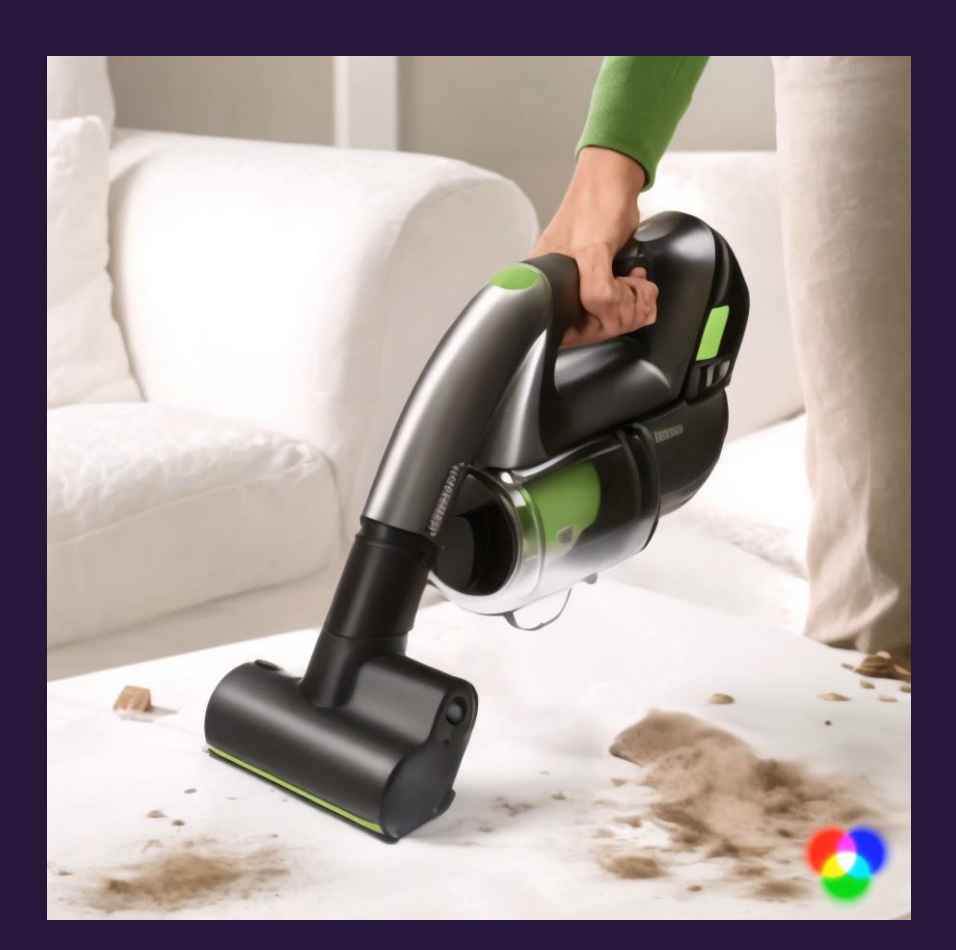

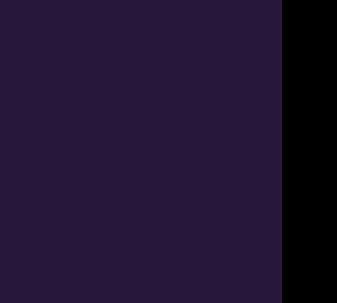

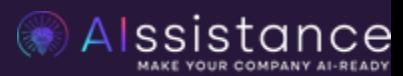

## Anwendungs fälle

Überblick

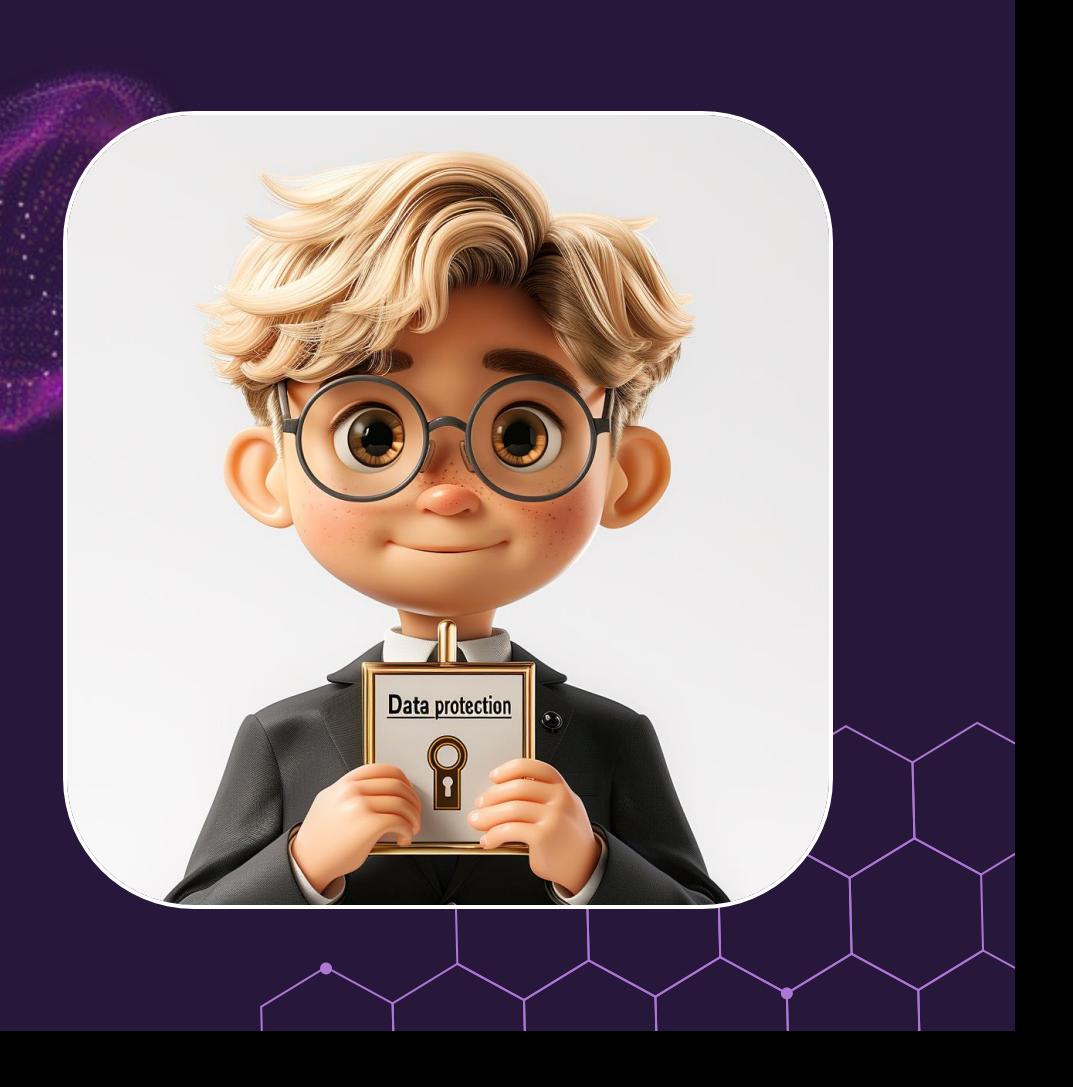

## **Überblick** KI im Sales

- Automatisierte Leadqualifizierung von Partnern, Kunden etc.
- Optimierung der Kundendatenqualität
- Personalisierung im Vertrieb durch individuelle Videos
- Nie wieder Protokolle schreiben Transkription & Protokollierung von Meetings/Kundenterminen (die auch Mundart versteht)
- Customer First Level Support
- Rechnungs-& Angebotsautomatisierungen

![](_page_50_Picture_7.jpeg)

## **Überblick** KI im Marketing

- Bildbearbeitung
- Bilderstellung (Stockphotoersatz)
- Content Generation (Social Media, Newsletter, Blogartikel, Produktbeschreibung & Website)
- Kampagnen, Zielgruppenanalyse etc.
- Videoerstellung & Bearbeitung

![](_page_51_Picture_6.jpeg)

## **Überblick** KI in der Adminsitration

- Dokumentanalysen, -Auslesungen oder Zusammenfassungen
- Interpretationen, Vertragsabgleichungen etc.
- Datenverarbeitung-& analysen
- Recherchearbeiten
- E-Mail-Analysen, Zuordnung & Zusammenfassungen
- KI-Bots für Routineaufgaben

![](_page_52_Picture_7.jpeg)

## **Überblick** KI im HR

- Personalisierte Onboarding Videos
- Auswertung von Lebensläufen/Bewerbungen
- Simple Erklärvideos statt langer Dokumente
- Automatisierte Auswertung von Feedbackgesprächen (100% DSGVO Konform)
- "Die digitale Assistance" für Onboarding & Wissensmanagement

![](_page_53_Picture_6.jpeg)

#### *Kostenlose KI Analyse*

![](_page_54_Picture_1.jpeg)

![](_page_54_Picture_2.jpeg)

*Alexander Schurr Founder of AIssistance alexander@aissistance.at LinkedIn QR-Code*

*"KünstlicheIntelligenz wird Dich nicht ersetzen – nur jene Person, die KI richtig verwenden."*

Alssistance